Testbed-12 Low Bandwidth & Generalization Engineering Report

# **Table of Contents**

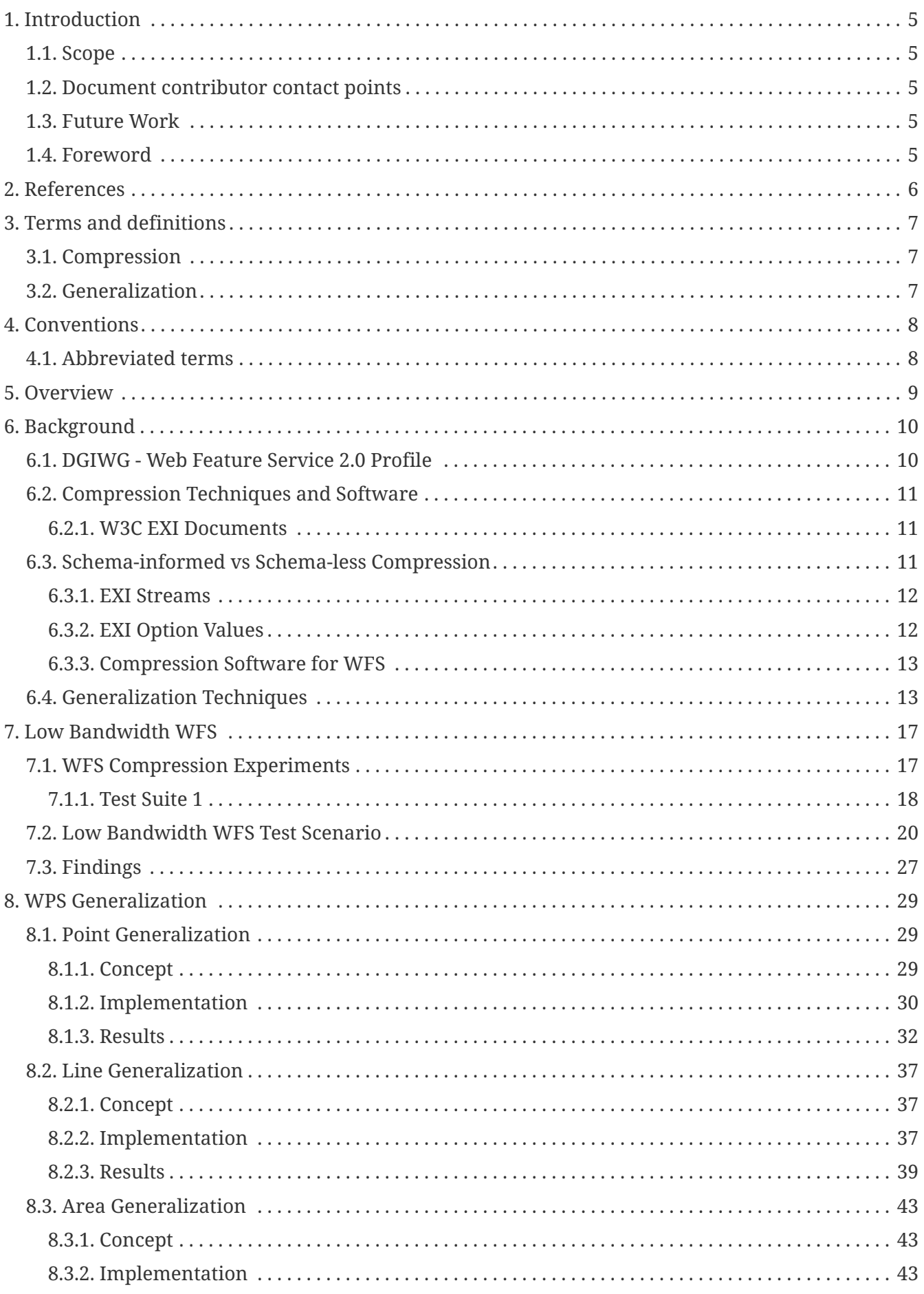

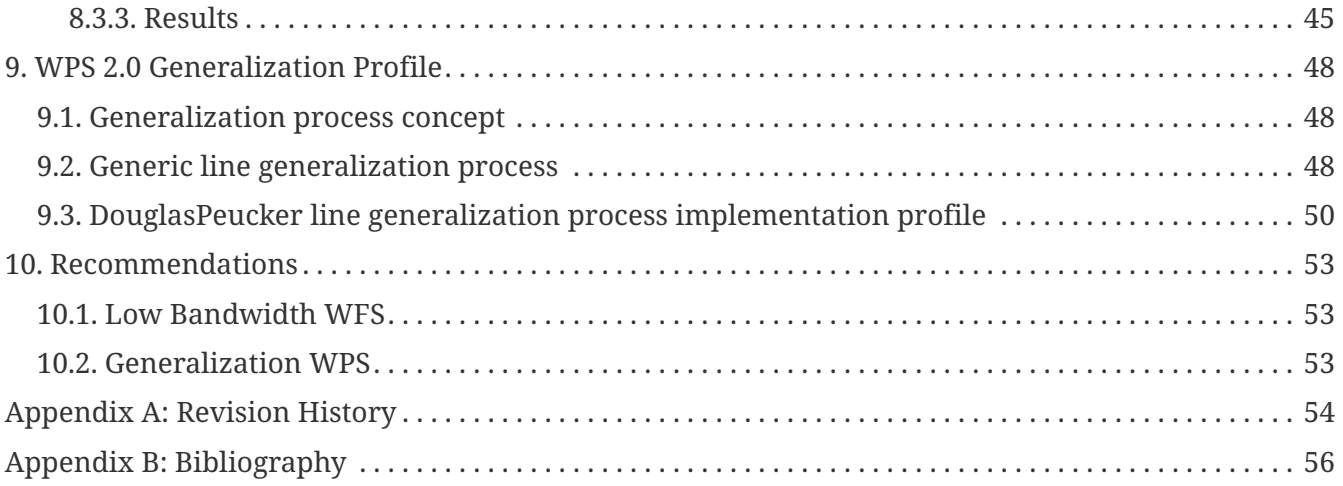

Publication Date: 2017-05-12

Approval Date: 2017-02-20

Posted Date: 2016-11-09

Reference number of this document: OGC 16-021r1

Reference URL for this document:<http://www.opengis.net/doc/PER/t12-U001>

Category: Public Engineering Report

Editor: Benjamin Pross

Title: Testbed-12 Low Bandwidth & Generalization Engineering Report

### **Testbed-12 Low Bandwidth & Generalization Engineering Report (OGC 16- 021r1)**

### **COPYRIGHT**

Copyright © 2017 Open Geospatial Consortium. To obtain additional rights of use, visit <http://www.opengeospatial.org/>

### **WARNING**

This document is an OGC Public Engineering Report created as a deliverable of an initiative from the OGC Innovation Program (formerly OGC Interoperability Program). It is not an OGC standard and not an official position of the OGC membership.It is distributed for review and comment. It is subject to change without notice and may not be referred to as an OGC Standard. Further, any OGC Engineering Report should not be referenced as required or mandatory technology in procurements. However, the discussions in this document could very well lead to the definition of an OGC Standard.

#### **LICENSE AGREEMENT**

Permission is hereby granted by the Open Geospatial Consortium, ("Licensor"), free of charge and subject to the terms set forth below, to any person obtaining a copy of this Intellectual Property and any associated documentation, to deal in the Intellectual Property without restriction (except as set forth below), including without limitation the rights to implement, use, copy, modify, merge, publish, distribute, and/or sublicense copies of the Intellectual Property, and to permit persons to whom the Intellectual Property is furnished to do so, provided that all copyright notices on the intellectual property are retained intact and that each person to whom the Intellectual Property is furnished agrees to the terms of this Agreement.

If you modify the Intellectual Property, all copies of the modified Intellectual Property must include, in addition to the above copyright notice, a notice that the Intellectual Property includes modifications that have not been approved or adopted by LICENSOR.

THIS LICENSE IS A COPYRIGHT LICENSE ONLY, AND DOES NOT CONVEY ANY RIGHTS UNDER ANY PATENTS THAT MAY BE IN FORCE ANYWHERE IN THE WORLD. THE INTELLECTUAL PROPERTY IS PROVIDED "AS IS", WITHOUT WARRANTY OF ANY KIND, EXPRESS OR IMPLIED, INCLUDING BUT NOT LIMITED TO THE WARRANTIES OF MERCHANTABILITY, FITNESS FOR A PARTICULAR PURPOSE, AND NONINFRINGEMENT OF THIRD PARTY RIGHTS. THE COPYRIGHT HOLDER OR HOLDERS INCLUDED IN THIS NOTICE DO NOT WARRANT THAT THE FUNCTIONS CONTAINED IN THE INTELLECTUAL PROPERTY WILL MEET YOUR REQUIREMENTS OR THAT THE OPERATION OF THE INTELLECTUAL PROPERTY WILL BE UNINTERRUPTED OR ERROR FREE. ANY USE OF THE INTELLECTUAL PROPERTY SHALL BE MADE ENTIRELY AT THE USER'S OWN RISK. IN NO EVENT SHALL THE COPYRIGHT HOLDER OR ANY CONTRIBUTOR OF INTELLECTUAL PROPERTY RIGHTS TO THE INTELLECTUAL PROPERTY BE LIABLE FOR ANY CLAIM, OR ANY DIRECT, SPECIAL, INDIRECT OR CONSEQUENTIAL DAMAGES, OR ANY DAMAGES WHATSOEVER RESULTING FROM ANY ALLEGED INFRINGEMENT OR ANY LOSS OF USE, DATA OR PROFITS, WHETHER IN AN ACTION OF CONTRACT, NEGLIGENCE OR UNDER ANY OTHER LEGAL THEORY, ARISING OUT OF OR IN CONNECTION WITH THE IMPLEMENTATION, USE, COMMERCIALIZATION OR PERFORMANCE OF THIS INTELLECTUAL PROPERTY.

This license is effective until terminated. You may terminate it at any time by

destroying the Intellectual Property together with all copies in any form. The license will also terminate if you fail to comply with any term or condition of this Agreement. Except as provided in the following sentence, no such termination of this license shall require the termination of any third party enduser sublicense to the Intellectual Property which is in force as of the date of notice of such termination. In addition, should the Intellectual Property, or the operation of the Intellectual Property, infringe, or in LICENSOR's sole opinion be likely to infringe, any patent, copyright, trademark or other right of a third party, you agree that LICENSOR, in its sole discretion, may terminate this license without any compensation or liability to you, your licensees or any other party. You agree upon termination of any kind to destroy or cause to be destroyed the Intellectual Property together with all copies in any form, whether held by you or by any third party.

Except as contained in this notice, the name of LICENSOR or of any other holder of a copyright in all or part of the Intellectual Property shall not be used in advertising or otherwise to promote the sale, use or other dealings in this Intellectual Property without prior written authorization of LICENSOR or such copyright holder. LICENSOR is and shall at all times be the sole entity that may authorize you or any third party to use certification marks, trademarks or other special designations to indicate compliance with any LICENSOR standards or specifications.

This Agreement is governed by the laws of the Commonwealth of Massachusetts. The application to this Agreement of the United Nations Convention on Contracts for the International Sale of Goods is hereby expressly excluded. In the event any provision of this Agreement shall be deemed unenforceable, void or invalid, such provision shall be modified so as to make it valid and enforceable, and as so modified the entire Agreement shall remain in full force and effect. No decision, action or inaction by LICENSOR shall be construed to be a waiver of any rights or remedies available to it.

None of the Intellectual Property or underlying information or technology may be downloaded or otherwise exported or reexported in violation of U.S. export laws and regulations. In addition, you are responsible for complying with any local laws in your jurisdiction which may impact your right to import, export or use the Intellectual Property, and you represent that you have complied with any regulations or registration procedures required by applicable law to make this license enforceable.

### **Abstract**

For delivering of data that is offered by OGC services over (very) low bandwidth, two options may be considered: On the one hand, the geospatial features remain the same, but compression techniques are used to reduce the size of the data that needs to be transferred. On the other hand, generalization techniques may be used by reducing the details of geometries and/or attributes in order to reduce the amount of data. The aim of this ER is to summarize the results of implementing sample services using compression techniques for DGIWG WFS (U002) and providing generalization processes using WPS (U003). The ER compares the results of the different approaches and infers recommendations and best practices for supporting data delivery of standard data and complex 3D data from OGC services over low and very low bandwidth.

#### **Business Value**

The evaluated compression techniques for WFS could lead to further documents like a profile or a best practice document. The WPS Generalization Implementation will be a use case for web based processing. Furthermore, the findings summarized in this ER could lead to a WPS 2.0 profile for generalization.

#### **Technology Value**

The Generalization Profile that is described in this ER serves as proof of concept for the WPS 2.0 profiling approach. With the generalization processes a use case for web-based processing is given.

#### **Keywords**

ogcdocs, testbed-12, low bandwidth, generalization, wfs, wps

#### **Proposed OGC Working Group for Review and Approval**

WPS 2.0 SWG, WFS/FES SWG

# <span id="page-7-0"></span>**Chapter 1. Introduction**

# <span id="page-7-1"></span>**1.1. Scope**

This ER provides an analysis of the prototype implementations, approaches, test architectures and performance aspects of geospatial data generalization and compression techniques explored in OGC Testbed 12 and findings. OGC Testbed 12 investigated extending WFS with Efficient XML Interchange (EXI) output formats as a method of providing for WFS data delivery in low bandwidth environments. Also it was investigated, how generalization methods can be encapsulated in WPS processes and how WPS profiles for generalization can be specified.

## <span id="page-7-2"></span>**1.2. Document contributor contact points**

All questions regarding this document should be directed to the editor or the contributors:

*Table 1. Contacts*

| <b>Name</b>    | <b>Organization</b>     |
|----------------|-------------------------|
| Benjamin Pross | $52^{\circ}$ North GmbH |
| Jeff Harrison  | The Carbon Project      |

### <span id="page-7-3"></span>**1.3. Future Work**

See section 10.

# <span id="page-7-4"></span>**1.4. Foreword**

Attention is drawn to the possibility that some of the elements of this document may be the subject of patent rights. The Open Geospatial Consortium shall not be held responsible for identifying any or all such patent rights.

Recipients of this document are requested to submit, with their comments, notification of any relevant patent claims or other intellectual property rights of which they may be aware that might be infringed by any implementation of the standard set forth in this document, and to provide supporting documentation.

# <span id="page-8-0"></span>**Chapter 2. References**

The following documents are referenced in this document. For dated references, subsequent amendments to, or revisions of, any of these publications do not apply. For undated references, the latest edition of the normative document referred to applies.

- OGC 06-121r9, OGC® Web Services Common Standard
- OGC 09-025r2 OGC® Web Feature Service 2.0 Interface Standard
- OGC 14-065 OGC® WPS 2.0 Interface Standard

# <span id="page-9-0"></span>**Chapter 3. Terms and definitions**

For the purposes of this report, the definitions specified in Clause 4 of the OWS Common Implementation Standard [OGC 06-121r9] shall apply. In addition, the following terms and definitions apply.

## <span id="page-9-1"></span>**3.1. Compression**

Process of reducing the size of data.

# <span id="page-9-2"></span>**3.2. Generalization**

Process of reducing the detail in data.

# <span id="page-10-0"></span>**Chapter 4. Conventions**

# <span id="page-10-1"></span>**4.1. Abbreviated terms**

- API -Application Program Interface
- AOI Area-of-Interest
- DGIWG Defense Geospatial Information Working Group
- EXI Efficient XML Interchange
- FTP File Transfer Protocol
- GML Geography Markup Language
- JSON JavaScript Object Notation
- OGC Open Geospatial Consortium
- W3C World Wide Web Consortium
- WFS Web Feature Service
- WPS Web Processing Service
- XML Extensible Markup Language

# <span id="page-11-0"></span>**Chapter 5. Overview**

This ER provides an analysis of the prototype implementations, approaches, test architectures and performance aspects of geospatial data generalization and compression techniques explored in OGC Testbed 12 and findings. OGC Testbed 12 investigated extending WFS with Efficient XML Interchange (EXI) output formats as a method of providing for WFS data delivery in low bandwidth environments. Also it was investigated, how generalization methods can be encapsulated in WPS processes and how WPS profiles for generalization can be specified.

First, some background information will be provided, followed by a description of the Low Bandwidth WFS and the Generalization WPS. In the final section, recommendations for future work are given.

# <span id="page-12-0"></span>**Chapter 6. Background**

In this chapter, the DGIWG profile as well as compression and generalization techniques are introduced.

### <span id="page-12-1"></span>**6.1. DGIWG - Web Feature Service 2.0 Profile**

The DGIWG - Web Feature Service 2.0 Profile document provides recommended implementation profiles for the ISO 19142:2010 Web Feature Service / Open Geospatial Consortium Web Feature Service Interface Standard (WFS) 2.0 – With Corrigendum. The WFS standard provides an interface allowing requests for geospatial features across the web using platform-independent mechanisms and is independent of the underlying data store. One can think of geospatial features as the "source code" behind a map. Whereas the OGC Web Map Service (WMS) interface or online mapping portals return only an image, which end-users cannot edit or spatially analyze, the WFS provides XMLbased Geography Markup Language (GML) as the default payload-encoding for transporting geospatial features. In other words, rather than sharing geographic information at the file level using File Transfer Protocol (FTP), for example, the WFS offers direct fine-grained access to geographic information at the feature and feature property level.

The WFS standard specifies discovery operations, query operations, locking operations, transaction operations and operations to manage stored parameterized query expressions. The WFS interface permits users to access and manipulate geospatial feature information from distributed network sources. Technical specifications sometimes have optional features, such that two conforming implementations may not inter-operate completely due to choosing different sets of optional features to support. Even when no formal optional features exist within a standard, there is still a risk that vendors will not implement functionality that is most important to the military community. Also, some standards contain vague or ambiguous wording thus the development and use of profiles can enforce one possible interpretation.

To limit the number of interpretations by implementers and improve interoperability it is possible to define profiles. In standardization, a profile consists of an agreed-upon subset and specific interpretation of a specification. The intention of the DGIWG WFS 2.0 profiles is to minimize such interoperability issues with a specific view to a military context and to mandate a minimum set of service requirements necessary to ensure usability in an operational coalition environment. These profiles are designed to both increase interoperability between WFS servers and to improve the ease of implementation of the WFS standard.

A survey of DGIWG nations was conducted to determine implementation requirements for WFS. These profiles are in response to those survey results. Nations were asked to identify specific requirements for the type of WFS required (Simple, Basic, Transactional, Transactional with Locking, Manage Stored Queries). Based on the results of this survey the profiles define requirements for both a Basic WFS and a Transactional with Locking WFS. The survey also asked respondents to identify requirements for query filters, bindings, bandwidth constraints, output formats and quality of service.

One of the areas for profile assessment was using WFS in low bandwidth environments. This is because results from previous OGC activities and operational deployments indicate that transferring large volumes of geodata from a WFS over a network with poor or very low bandwidth

can take a significant amount of time, and network capacity.

*To help meet this challenge OGC Testbed 12 developed prototype implementations and conducted Technology Integration Experiments to assess optimizing data transfer under bandwidth-constraint conditions. This document discusses geospatial data size reduction and compression techniques relevant to JSON over GML, zipped XML, EXI etc. Development and testing in Testbed 12 focused on enhancing WFS for EXI compression, with a focus on capabilities that may be considered for possible DGIWG WFS profiling.*

### <span id="page-13-0"></span>**6.2. Compression Techniques and Software**

The W3C Recommendation Efficient XML Interchange (EXI) Format 1.0 (Second Edition) is a representation for the Extensible Markup Language (XML) Information Set. EXI is intended to optimize performance and the utilization of computational resources. From a practical viewpoint, EXI is designed to reduce the size of XML data exchanged between computers.

EXI uses a grammar-driven approach designed to achieve 'efficient encodings representations'. Consequently, EXI processors are described by the W3C as 'relatively simple' and 'can be implemented on devices with limited capacity.' An EXI processor is used by application programs to encode their structured data into EXI streams and/or to decode EXI streams to make the data accessible.

EXI is schema 'informed', meaning that it can use available schema information to improve compactness and performance. However, the W3C indicates that EXI does not depend on accurate, complete or current schemas to work – a statement which must be considered carefully when using EXI for geographic feature data.

#### <span id="page-13-1"></span>**6.2.1. W3C EXI Documents**

Despite W3C statements that EXI processors are 'relatively simple', Efficient XML Interchange (EXI) is a very complex topic. The reader is encouraged to review the following W3C documents for a complete background -

- Efficient XML Interchange (EXI) Format 1.0 (Second Edition), [http://www.w3.org/TR/2014/REC](http://www.w3.org/TR/2014/REC-exi-20140211/Efficient)[exi-20140211/Efficient](http://www.w3.org/TR/2014/REC-exi-20140211/Efficient) The latest version is available at<http://www.w3.org/TR/exi/>.
- Efficient XML Interchange (EXI) Best Practices, [http://www.w3.org/TR/2007/WD-exi-best](http://www.w3.org/TR/2007/WD-exi-best-practices-20071219/)[practices-20071219/](http://www.w3.org/TR/2007/WD-exi-best-practices-20071219/)

### <span id="page-13-2"></span>**6.3. Schema-informed vs Schema-less Compression**

Review of the references above indicates the W3C describes EXI as not 'dependent on schemas'. However, prior investigations have assessed that EXI may compress XML more efficiently if schemas exist describing the format of the expected XML. As background, it is important to understand there are two main ways in which EXI encodes XML documents -

- **Schema-less** In the schema-less mode, EXI encodes an XML document whether or not a schema is available to the encoder.
- **Schema-informed** In the schema-informed mode, EXI encoding can utilize available schema

information to improve compactness and performance, but does not depend on accurate, complete or current schemas to work.

EXI uses a set of built-in grammars to encode XML documents and XML fragments when no schema information is available.

The two modes, schema-less and schema-informed, are important for GML and WFS compression because prior reports noted that coordinates in GML 2 may be defined in a schema as *string* ('text'). Since schema optimization cannot improve on 'text' this may result in poor compression when there are many coordinates in GML data described by a GML 2 schema. However, the report noted that coordinates in GML 3 may be defined in a schema as *float*. Schema optimization can improve on *float*, with the results being good compression with lots of coordinates. The key point being that compression performance may be dependent on the design of the schema as well as the XML data itself.

#### <span id="page-14-0"></span>**6.3.1. EXI Streams**

EXI represents the contents of an XML document as an **EXI stream.** An EXI stream consists of an EXI header followed by an EXI body.

The EXI header conveys format version information and may also include the set of options that were used during encoding. If these options are omitted, it is assumed that the decoder has access to them out of band.

The EXI body comprises an event sequence describing the document (or document fragment) that is encoded.

#### <span id="page-14-1"></span>**6.3.2. EXI Option Values**

In addition to the different compression performance that may be obtained with or without schemas, different types **option values** may be used while encoding XML documents in an EXI stream. Option values are part of the EXI header and provide a way to specify the options used to encode the body of an EXI stream. There are many option values outlined in the W3C EXI specification and the reader is again encouraged to review them as needed.

The most significant option values for Testbed 12 WFS Compression testing are presented and defined in the following table.

| <b>Option Value</b> | <b>Description</b>                                                                                                    |
|---------------------|----------------------------------------------------------------------------------------------------|
| BIT PACKED          | If the alignment option value is bit packed, that<br>indicates that event codes and associated<br>content are packed in bits without any padding<br>in-between. |

*Table 2. EXI Options Values*

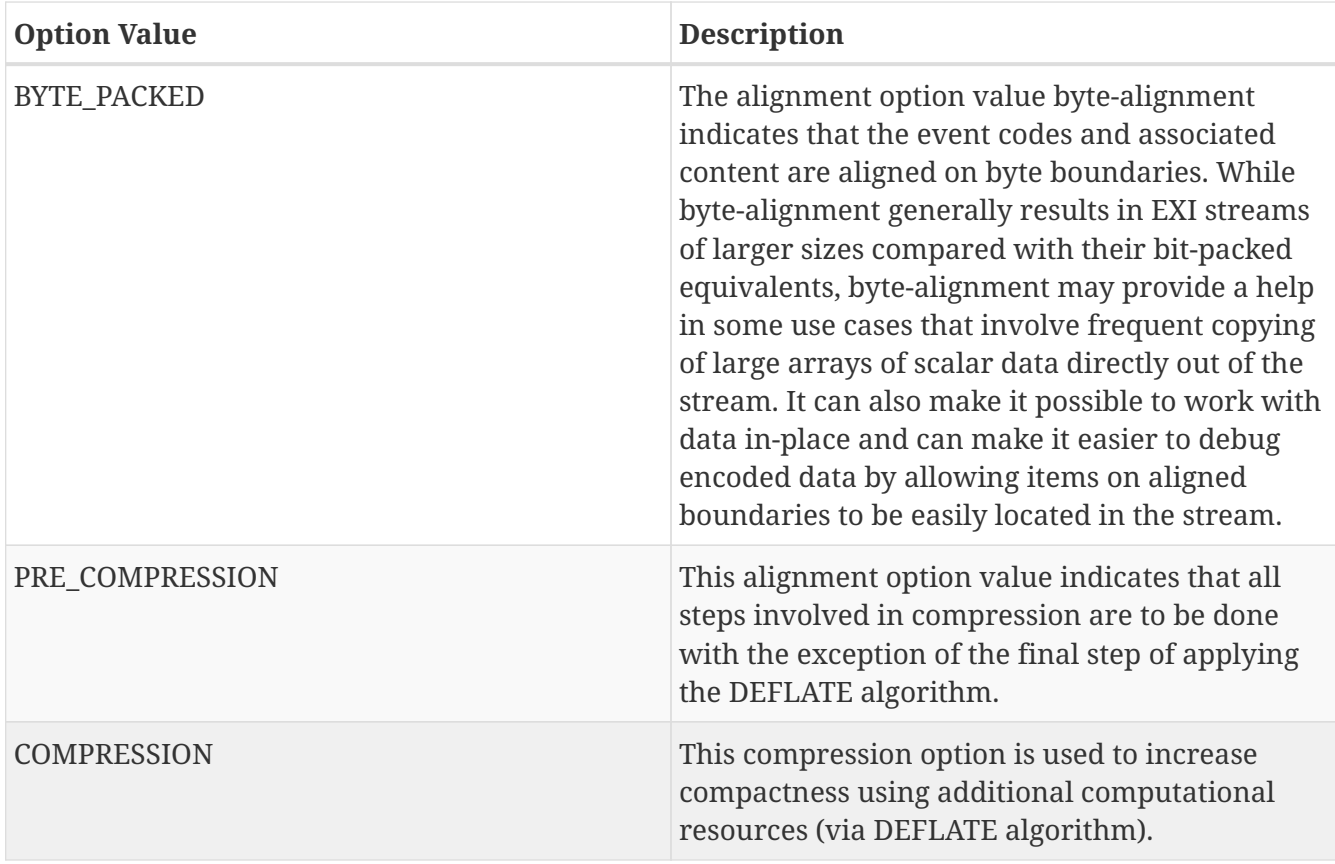

#### <span id="page-15-0"></span>**6.3.3. Compression Software for WFS**

In OGC Testbed 12 EXI participants extended WFS with software capable of producing an output format in EXI. The software tested in WFS implementations included the packages listed in the following table.

*Table 3. EXI Compression Software*

| <b>EXI Software</b> | <b>Description</b>                                                                                                    |
|---------------------|----------------------------------------------------------------------------------------------------|
| Nagasena            | Nagasena is an implementation of the EXI<br>specification, available both for Java and .Net<br>platforms. http://openexi.sourceforge.net/                 |
| EXIficient          | EXIficient is a set of implementations of the EXI<br>format specification available for Java,<br>Javascript, C/C++. http://exificient.github.io/          |
| <b>OSS</b>          | OSS is an implementation of the EXI<br>specification, available both for Java and .Net<br>platforms. http://www.oss.com/xml/products/exi-<br>c/exi-c.html |

# <span id="page-15-1"></span>**6.4. Generalization Techniques**

Generalization in GIS is used to reduce the detail in data. With this reduction in detail, also the amount of data can be reduced, thus improving the usage in low bandwidth environments. [1] lists the following twelve categories of operators for cartographic generalization:

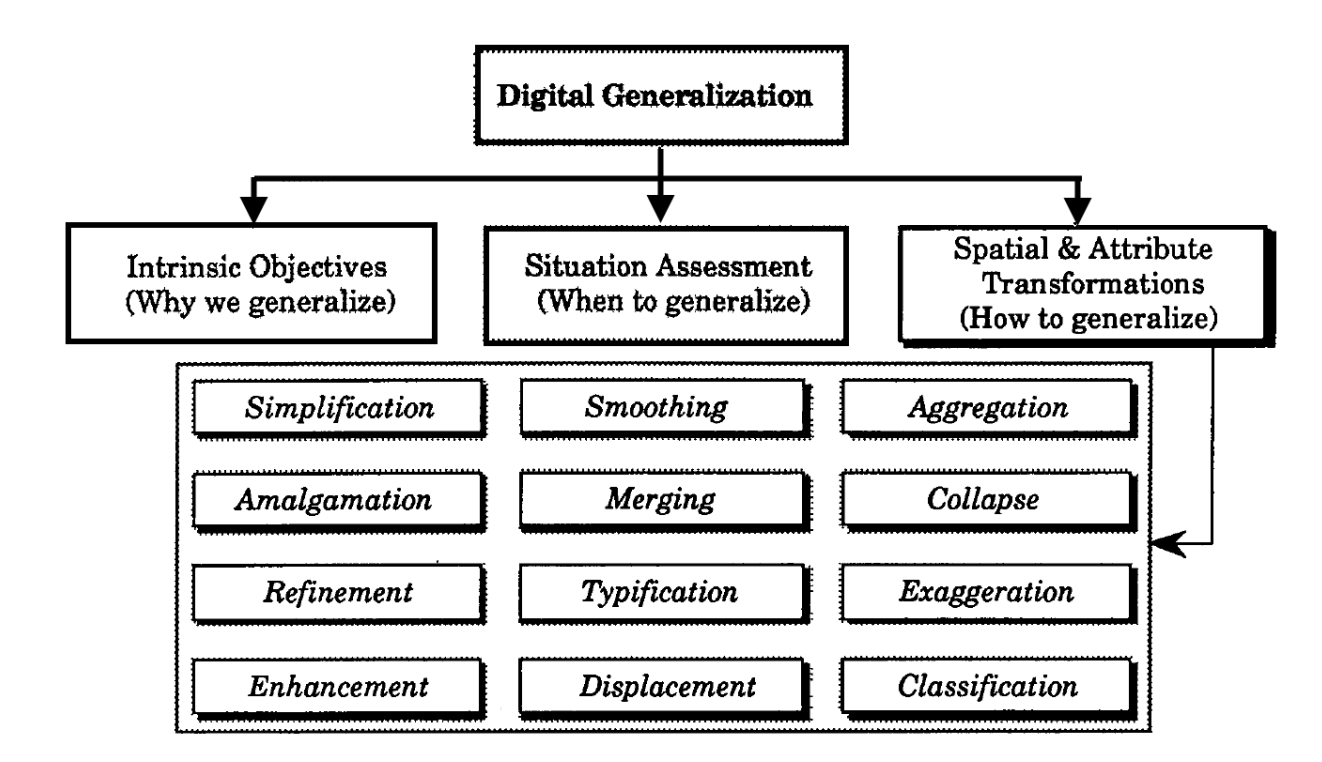

*Figure 1. Twelve categories of generalization operators. (source [1])*

Examples for the twelve operators are shown in the following image:

| Spatial and<br>Attribute<br>Transformations<br>(Generalization | Representation in<br>the Original Map                         | Representation in<br>the Generalized Map |                |
|----------------------------------------------------------------|---------------------------------------------------------------|------------------------------------------|----------------|
| Operators)                                                     |                                                               | At Scale of the Original Map             | At 50% Scale   |
| Simplification                                                 |                                                               |                                          |                |
| Smoothing                                                      |                                                               |                                          |                |
| Aggregation                                                    | <b>1999</b> Pueblo Ruins<br>09 Miguel Ruins                   | Ruins                                    | Ruins          |
| Amalgamation                                                   |                                                               |                                          |                |
| Merge                                                          |                                                               | anisti kate<br>Linka kate                |                |
| Collapse                                                       | Lake'                                                         | Lake                                     |                |
| Refinement                                                     | 88888                                                         | 800°8                                    | x m<br>8∞∾მ ∥  |
| Typification                                                   | <b>88888</b>                                                  | 888                                      | $\frac{1}{11}$ |
| <b>Exaggeration</b>                                            | Bay<br>Inlet                                                  | Bay<br>Inlet                             | Bay<br>Inlet   |
| Enhancement                                                    |                                                               |                                          |                |
| <b>Displacement</b>                                            |                                                               |                                          |                |
| Classification                                                 | 1,2,3,4,5,6,7,8,9,10,11,12,<br>13, 14, 15, 16, 17, 18, 19, 20 | 1-5, 6-10, 11-15, 16-20                  | Not Applicable |

*Figure 2. Sample spatial and attribute transformations of cartographic generalization. (source [1])*

There are three types of geometry for that generalization techniques will be investigated in this ER: point, line and polygon. Several techniques can be applied to each of the geometry types. We chose to investigate the following operations further:

- Aggregation/Merging: A digitized representation of a map feature should be accurate in its representation of the feature (shape, location, and character), yet also efficient in terms of retaining the least number of data points necessary to represent the character. A profligate density of coordinates captured in the digitization stage should be reduced by selecting a subset of the original coordinate pairs, while retaining those points considered to be most representative of the line (Jenks, 1981). Glitches should also be removed. Simplification operators will select the characteristic, or shape-describing, points to retain, or will reject the redundant point considered to be unnecessary to display the line's character. Simplification operators produce a reduction in the number of derived data points which are unchanged in their x,y coordinate positions. Some practical considerations of simplification includes reduced plotting time, increased line crispness due to higher plotting speeds, reduced storage, less problems in attaining plotter resolution due to scale change, and quicker vector to raster conversion (see [2]).
- Simplification: There are many instances when the number or density of like point features within a region prohibits each from being portrayed and symbolized individually within the graphic. This notwithstanding, from the perspective of the map's purpose, the importance of those features requires that they still be portrayed. To accomplish that goal, the point features must be aggregated into a higher order class feature areas and symbolized as such. For example, if the intervening spaces between houses are smaller than the physical extent of the buildings themselves, the buildings can be aggregated and re-symbolized as built-up areas (see [3]).
- Refinement/Elimination: In many cases, where like features are either too numerous or too small to show to scale, no attempt should be made to show all the features. Instead, a selective number and pattern of the symbols are depicted. Generally, this is accomplished by leaving out the smallest features, or those which add little to the general impression of the distribution. Though the overall initial features are thinned out, the general pattern of the features is maintained with those features that are chosen by showing them in their correct locations. Excellent examples of this can be found in [4]. This refinement process retains the general characteristics of the features at a greatly reduced complexity.

The implementation of the three operations is described in section 8.

# <span id="page-19-0"></span>**Chapter 7. Low Bandwidth WFS**

This section describes a WFS fitted for low bandwidth environments.

## <span id="page-19-1"></span>**7.1. WFS Compression Experiments**

In OGC Testbed 12 EXI participants investigated compression techniques for geospatial data sets delivered by WFS Servers and Clients by augmenting WFS with software capable of producing an output format in EXI (described above).

The testing architecture for WFS Compression in OGC Testbed 12 was configured using a combination of the following components -

- **EXI Pre-Processors and Processors** Software program modules used by application programs to encode their structured data into EXI streams and/or to decode EXI streams to make the structured data accessible.
- **Compression WFS** WFS augmented with EXI Pre-Processors and Processors and loaded with test data. Provides the ability to request test data as GML, GeoJSON, GZIP and EXI (among other output formats).
- **Compression WFS Clients** Application clients with the ability to request EXI encoded data from a Compression WFS, with a performance recording module to gather metrics on time taken to perform the encoding and, most importantly, size of the resulting EXI stream. Includes the ability to decode EXI streams from Compression WFS.

These components were configured for testing Compression WFS and EXI as described in the following sequence diagram –

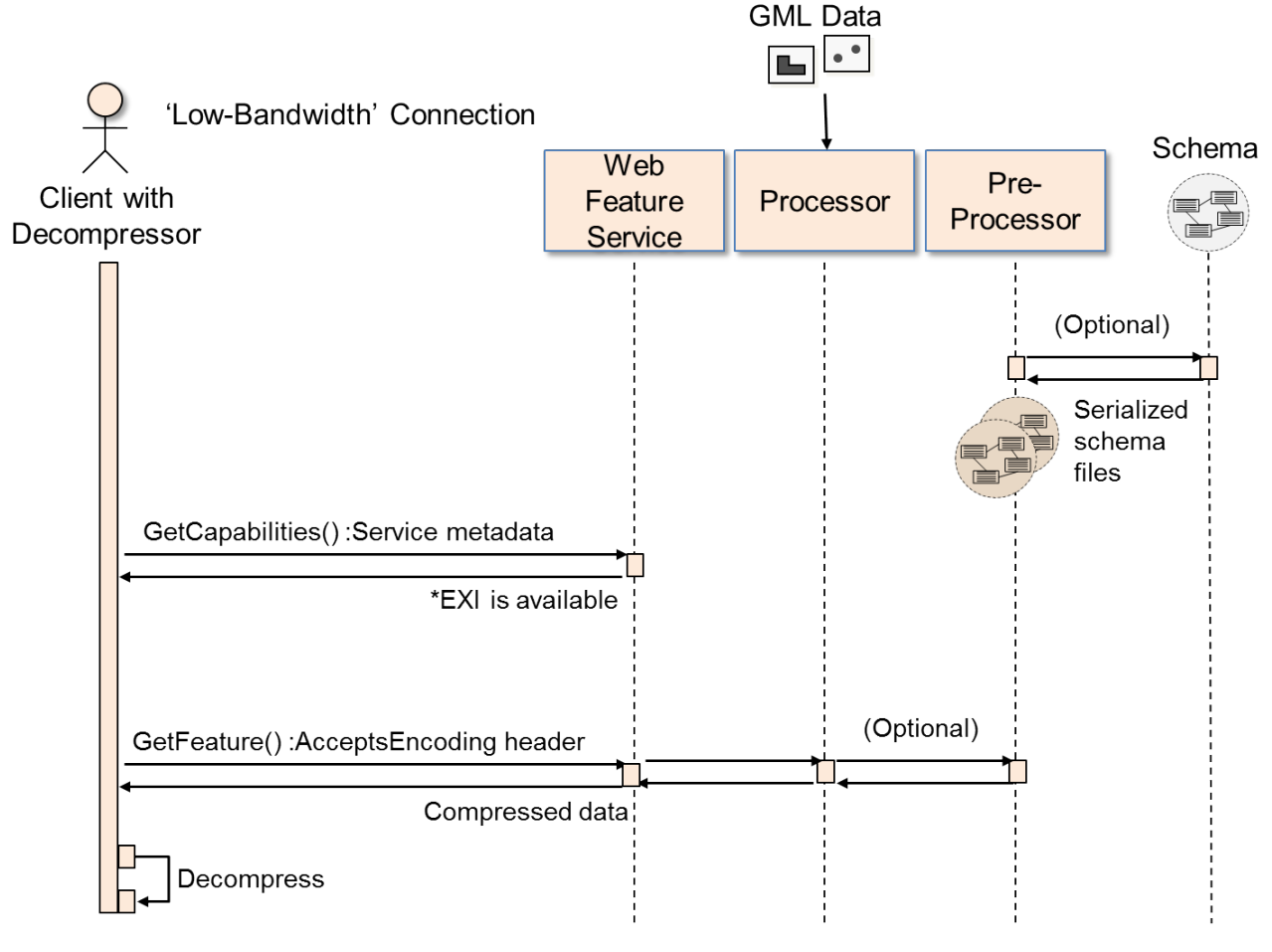

\*Inclusion in Capabilities TBD

*Figure 3. Sequence diagram for testing Compression with WFS and EXI*

#### <span id="page-20-0"></span>**7.1.1. Test Suite 1**

For compression testing implemented Compression Tests WFS Servers, Compression Clients, EXI Pre-Processors, EXI Processors in the following architecture -

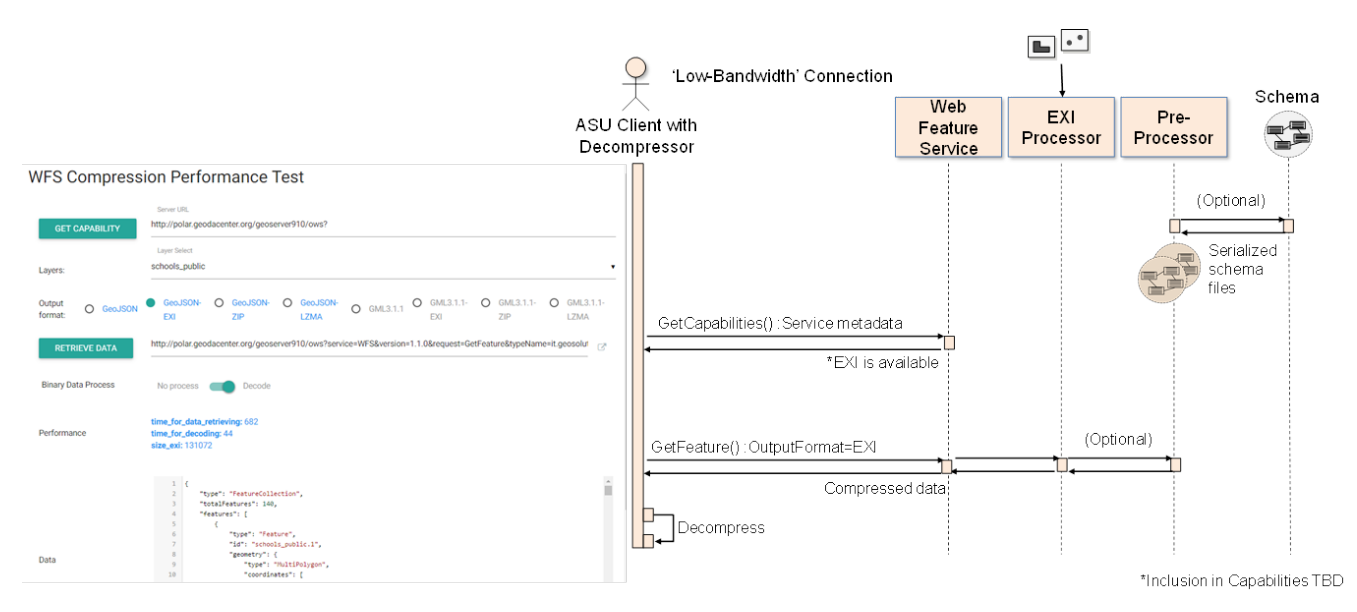

*Figure 4. Compression Tests Architecture and Sequence Diagram*

The Compression WFS in Test Suite 1 was based on WFS, extended with OSS for .NET on the server

and client, and EXIeffienct using Java and Javascript wrappers on the server side as needed. Compression software was employed for encoding plain-text based GML and GeoJSON content into binary EXI files on the server side. The data preparation process is: features  $\rightarrow$  XML-based data stream (GML) -→ Encoding into .exi file -→ Transfer to client application for decoding and rendering.

Additional types of compressing methods were implemented on the server including GZIP and LZMA(.7z) for comparison.

For compression testing processors implemented both Schema-less and schema-informed modes.

Feature data over San Francisco representing points (schools-public-pt.shp), lines (stclines streets.shp) and polygons (schools public.shp) formed the test baseline. Other data sets were assessed as well.

Performance recording modules were implemented for comparison of EXI performance. Three formats are supported, including GeoJSON -LZMA, GML3.1.1-EXI and GML3.1.1-LZMA. Browser side data decompressing functions were implemented with the format of GeoJSON -ZIP, GeoJSON -LZMA, GML3.1.1-ZIP and GML3.1.1-LZMA realized.

Participants attempted to integrate Nagasena into Compression WFS but did not continue the TIE due to performance issues.

Using the performance recording module information about different compression methods and datasets were developed. Initial test results for Compression WFS on Test Suite 1 are presented in the table below.

|                        |                                         | schools_public_pt.shp | stclines_streets.shp | schools_public.shp |
|------------------------|-----------------------------------------|-----------------------|----------------------|--------------------|
| Data type              |                                         | point                 | lline                | polygon            |
| <b>Feature count</b>   |                                         | 168                   | 14971                | 140                |
| <b>GML</b>             |                                         |                       |                      |                    |
| Original size          |                                         | 209.04KB              | 22.5MB               | 432.50KB           |
|                        | <b>EXI without schema - BIT PACKED</b>  | 16.81KB               | 2.81MB               | 117.74KB           |
|                        | <b>EXI without schema - BYTE PACKED</b> | 20.44KB               | 3.69MB               | 122.10KB           |
| <b>Compressed size</b> | <b>EXI without schema - COMPRESSION</b> | 4.67KB                | 639.60KB             | 34.41KB            |
|                        | <b>EXI with schema</b>                  | 4.35KB                | 593.92KB             | 27.6KB             |
|                        | <b>GZIP</b>                             | 6.38KB                | 1.02MB               | 37.13KB            |
| <b>JSON</b>            |                                         |                       |                      |                    |
| Original size          |                                         | 103.934KB             | 17.216MB             | 312.109KB          |
|                        | <b>EXI without schema</b>               | 32.00KB               | 4.00MB               | 128.00KB           |
| Compressed size        | <b>EXI with schema</b>                  | 19.27KB               | 3.05MB               | 72.87KB            |
|                        | <b>GZIP</b>                             | 5.44KB                | 898.05KB             | 36.39KB            |

*Figure 5. ASU Final Results*

# <span id="page-22-0"></span>**7.2. Low Bandwidth WFS Test Scenario**

Prototype implementations, various approaches, test architectures and performance aspects of geospatial data compression techniques explored in OGC Testbed 12 were assessed in a simulated disaster response scenario. This scenario, and relevant aspects of WFS in low bandwidth environments are described in the following graphics.

# **Testbed 12 Scenario -**Earthquake in **San Francisco**

- Damage throughout the city to buildings and infrastructure multiple casualties reported
- **Internet and mobile** network connectivity disrupted...

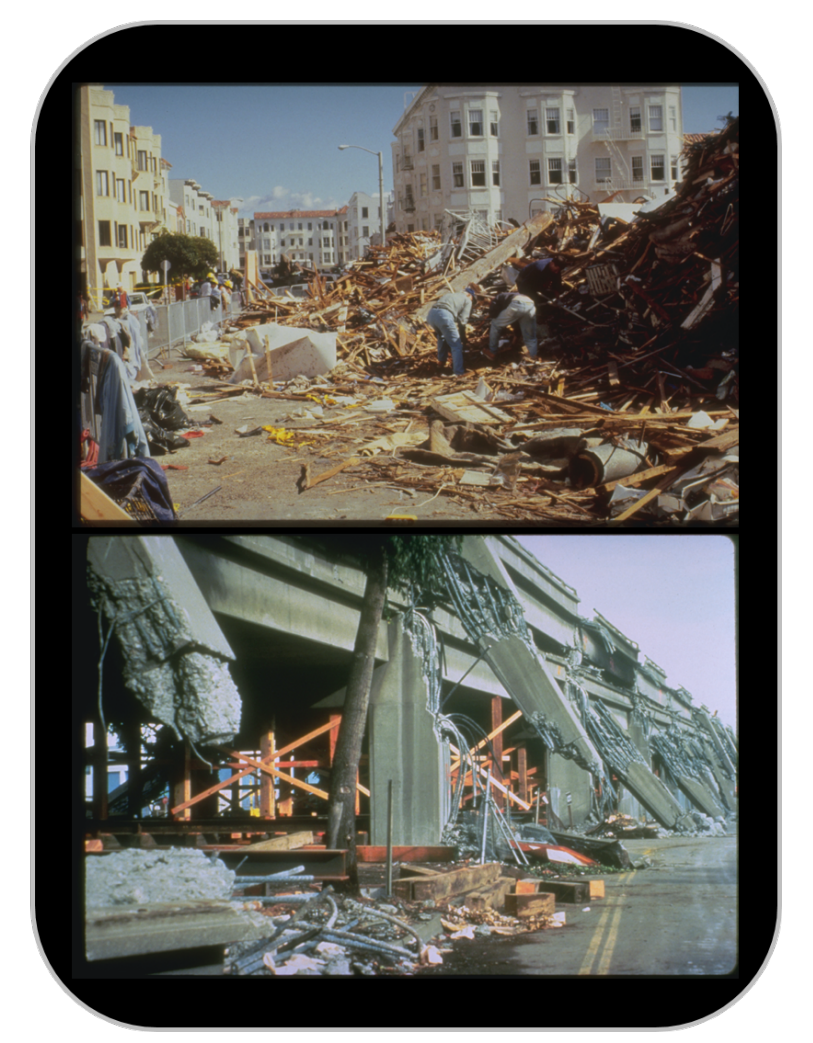

*Figure 6. Testbed 12 Scenario - Earthquake in San Francisco*

# Earthquake in **San Francisco**

- Response and  $\bullet$ recovery operations started - relief resources begin moving in
- **Command Center** established to coordinate efforts...

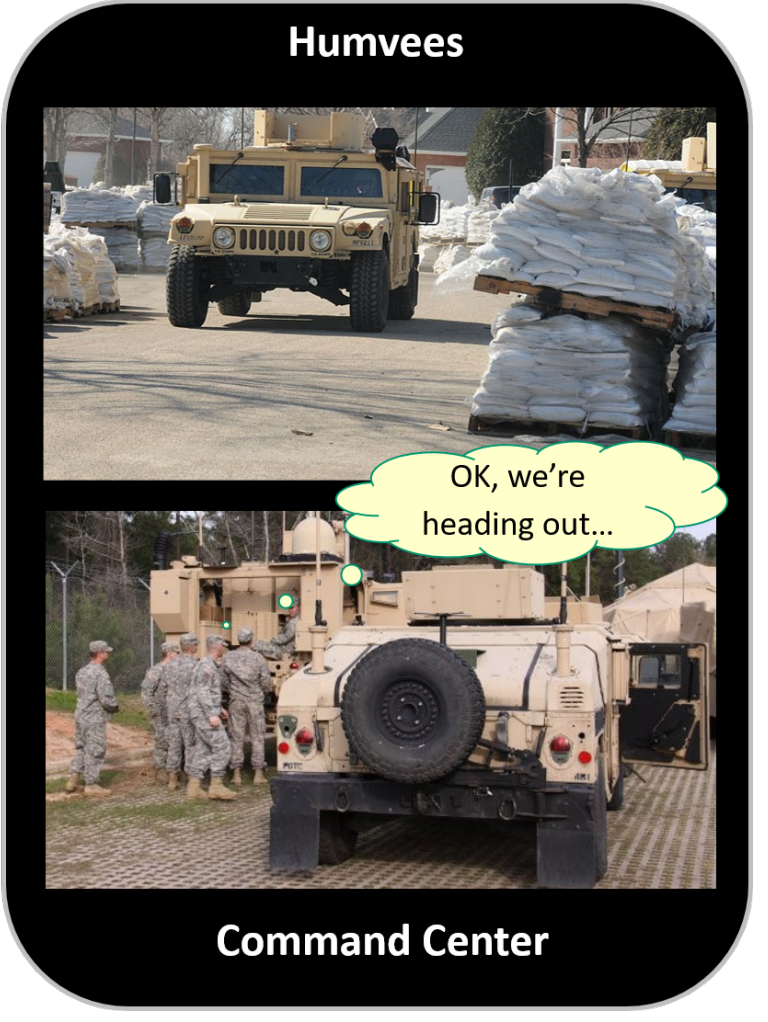

*Figure 7. Earthquake in San Francisco - Command Center (Humvees)*

# Earthquake in **San Francisco**

- **Updates Common**  $\bullet$ **Operating Picture** needed throughout day
- Geospatial data needs to be sent from **Command Center to** multiple Humvees
- **Bandwidth limited**

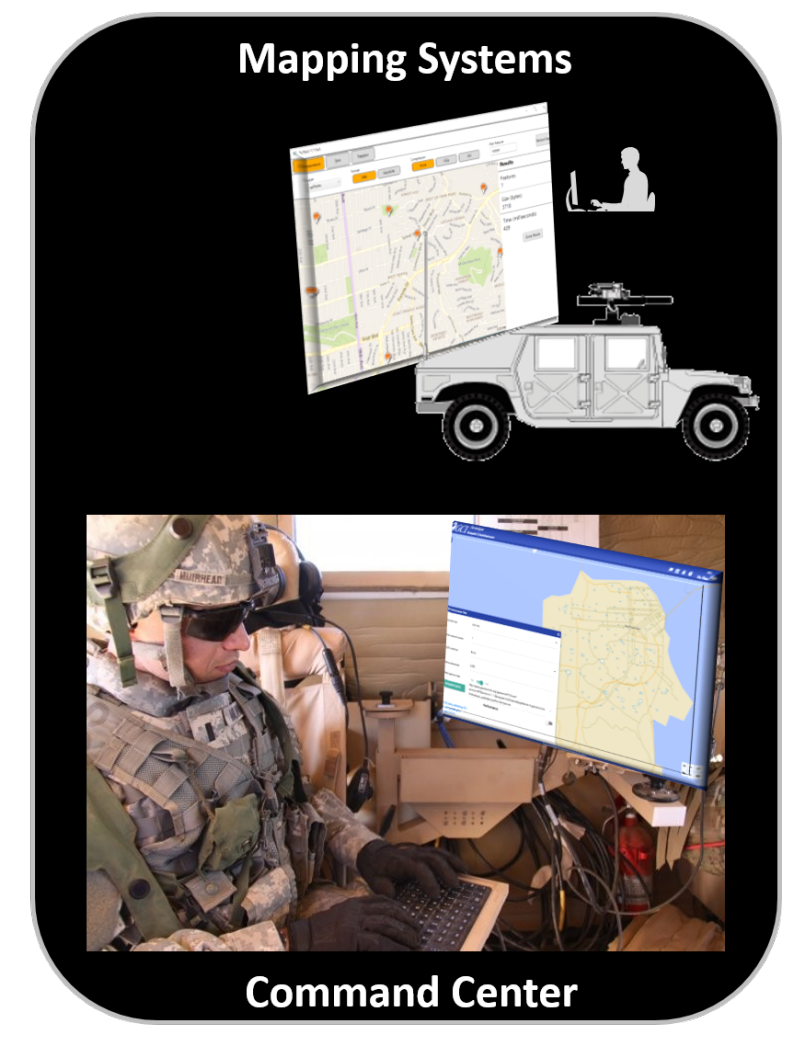

*Figure 8. Earthquake in San Francisco - Command Center (Mapping Systems)*

- Lightweight OGC Web  $\bullet$ Feature Service (WFS) in **Command Center**
- Humvees have mapping  $\bullet$ systems and are deployed throughout area
- Low-bandwidth emergency networks available...

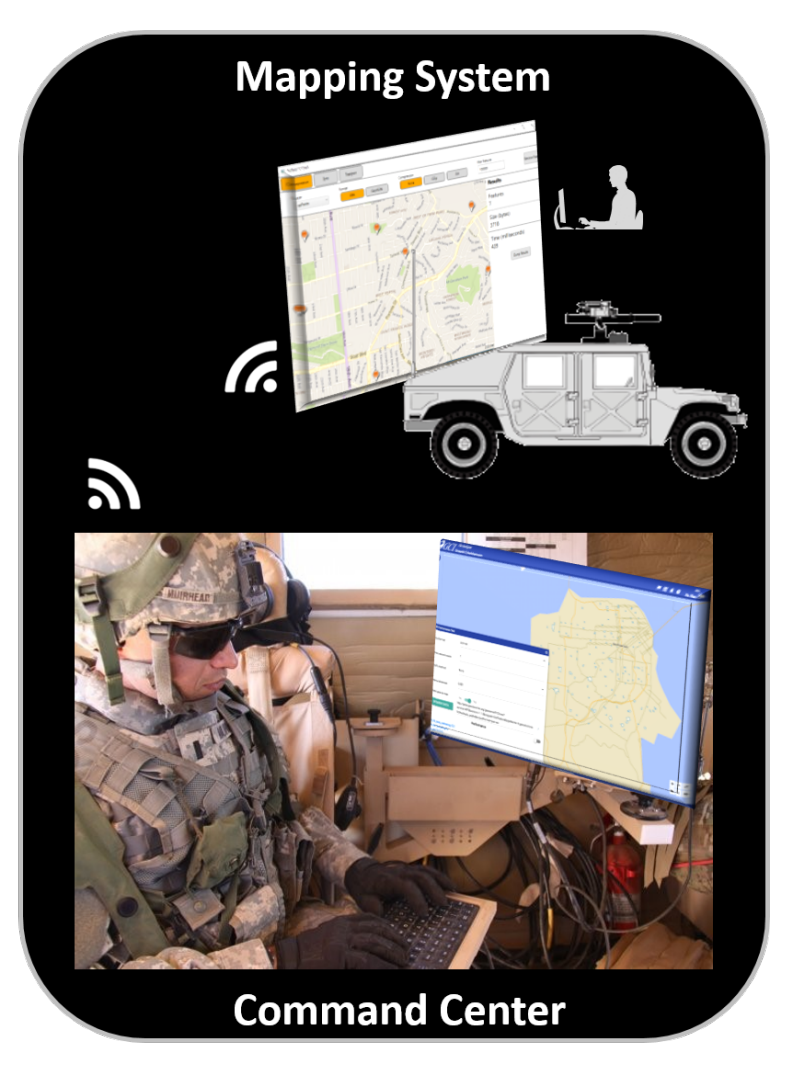

*Figure 9. WFS Compression - Command Center (Mapping Systems)*

Humvee sends  $\bullet$ GetFeature Request to the Command Center WFS ...

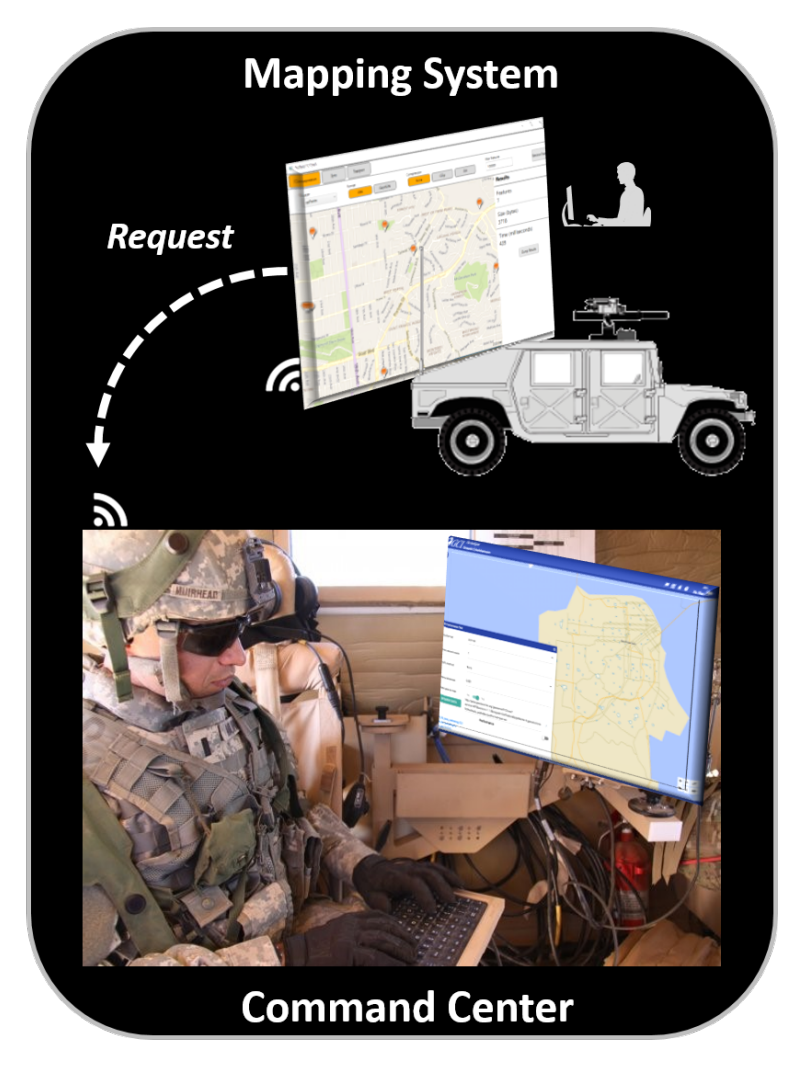

*Figure 10. WFS Compression (GetFeature Request) - Command Center (Mapping Systems)*

Humvees get latest  $\bullet$ geospatial data... compressed so it's easier to transmit across low bandwidth network

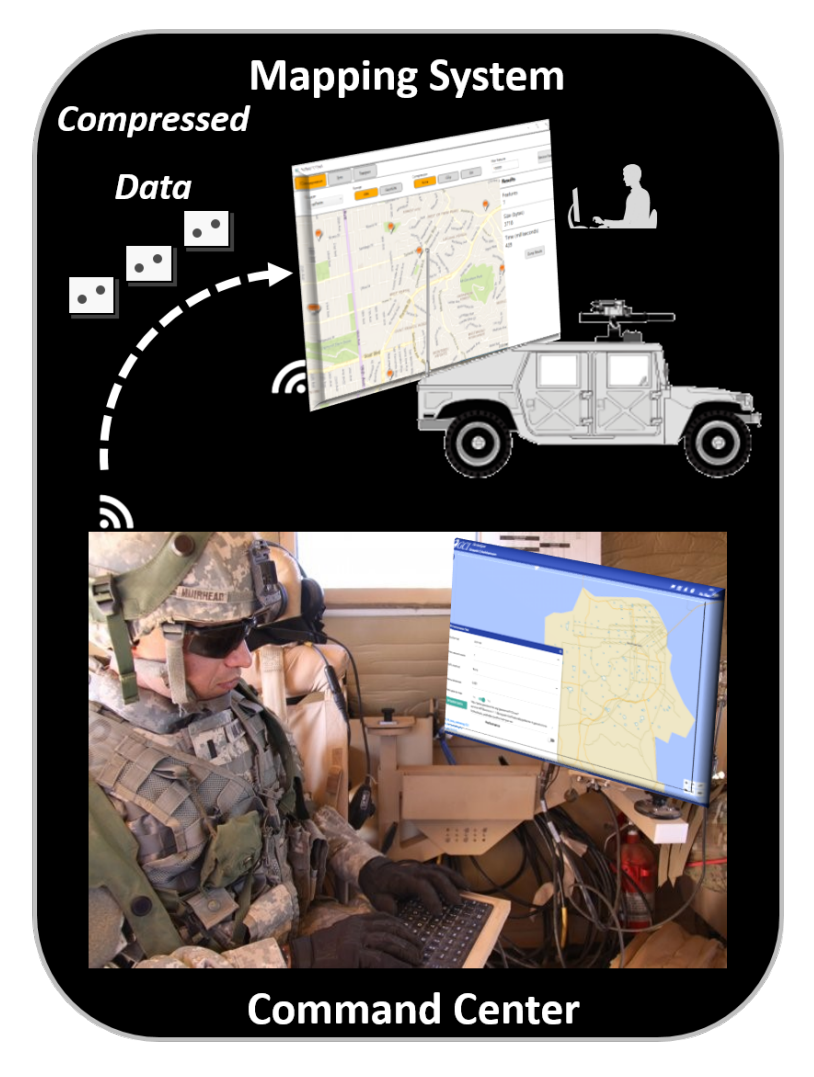

*Figure 11. WFS Compression (Receive compressed data) - Command Center (Mapping Systems)*

- **Command Center uses**  $\bullet$ **WFS Compression tools** to select best methods, such as EXI or GZIP to transmit the updates...
- **Carbon Project**  $\bullet$ **Compression WFS...**

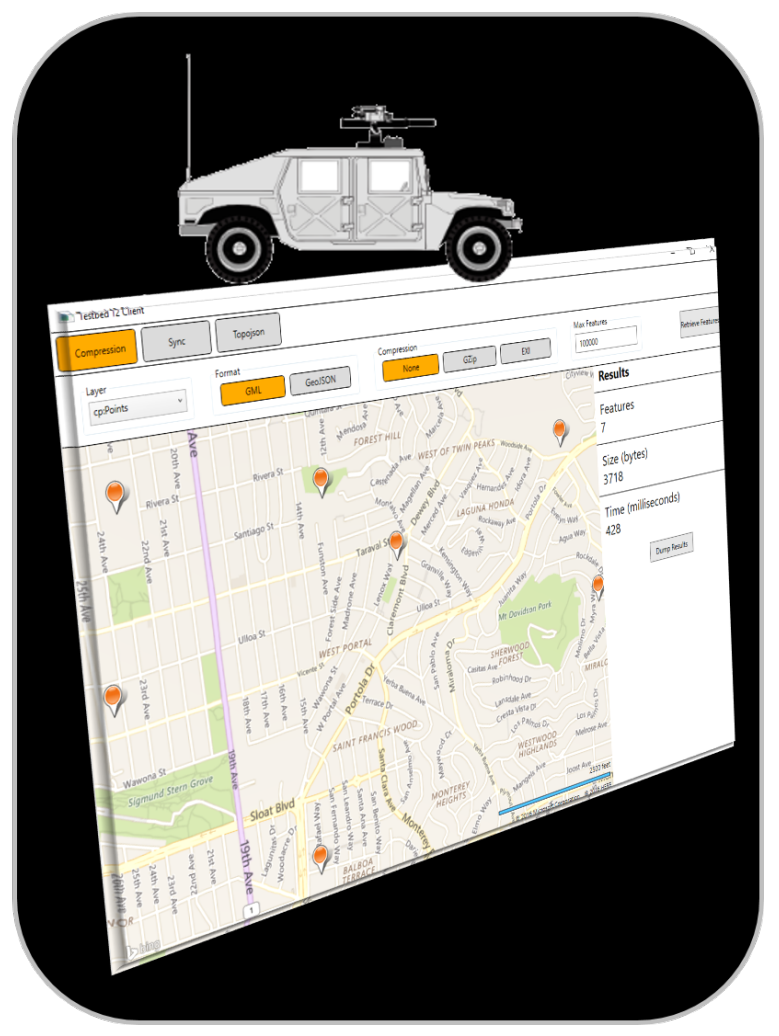

*Figure 12. WFS Compression - Select best compression method*

# **WFS Compression - Testbed 12 Experiment Architecture**

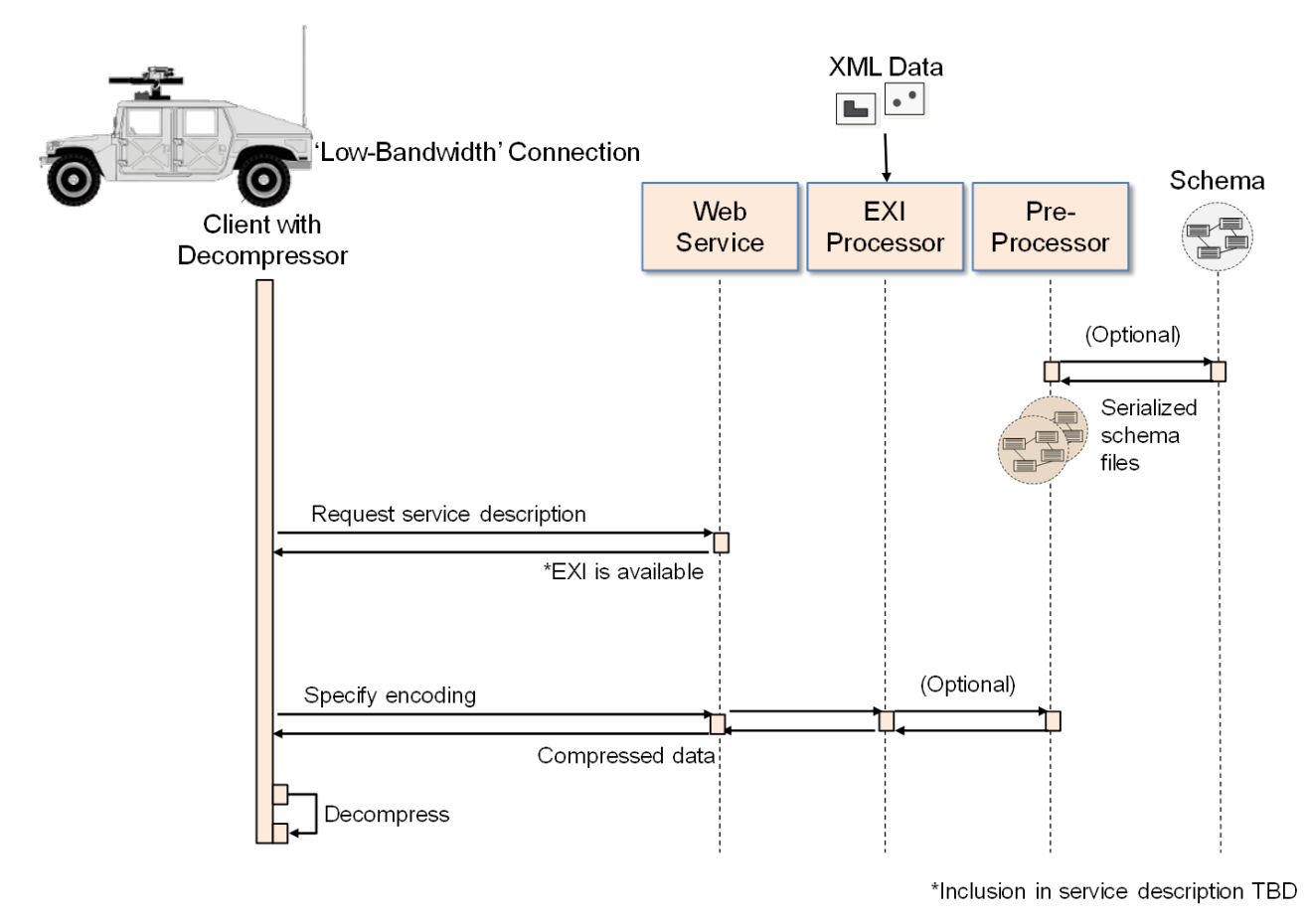

*Figure 13. WFS Compression - Testbed 12 Experiment Architecture*

# <span id="page-29-0"></span>**7.3. Findings**

Technology Integration Experiments conducted in Testbed 12 indicate -

- 1. It is possible for EXI on a Compression WFS to produce an encoding of GML that is smaller than a GZIP of the same data.
- 2. It is possible for EXI on a Compression WFS to produce an encoding of GML that is larger than a GZIP of the same data.
- 3. In no circumstances was the EXI compression of GML as efficient as that noted for tactical data formats in other studies.
- 4. EXI on a Compression WFS is able to encode GML whether or not a schema is available to the encoder.
- 5. On average, using EXI on a Compression WFS results in a GML file that is approximately 20 percent smaller than a GZIP of the same data if the schema is available to the encoder, but the numbers may be wrongly decoded. For EXificient, if schema is not used but "Compression" is selected as the coding mode, the results will be correct. And EXI file can also be smaller than a GZIP file by this method.
- 6. If the XML file is encoded with schema by Java code at the server side, it could not be correctly decoded at the client side using Javascript.
- 7. The schema for each FeatureType on a WFS must be preprocessed on the server. And the schemas must declare 'float' data types. Some do(GML 3), and some do not (GML 2).
- 8. If specified, the compressing work will be done at the server side by Tomcat and decompressed at the browser side by browsers like Chrome or Firefox. However, only the GZIP format is widely supported by both server and browsers. Other formats like EXI are not supported and require custom applications to function.
- 9. The WFS specification does not specifically discuss requesting compressed output. However, the WFS specification does normatively reference the HTTP specification which says the Accept-Encoding header can be used by the client to request compressed output. Having said that, some servers advertise vendor-specific outputFormat values for requesting compressed output via that parameter. What this means is Testbed 12 has identified an area for potential clarification in the WFS specification. Note - the WFS 2.5 specification allows both approaches (i.e. Accept header and outputFormat parameter) for negotiating the response representation and encoding.
- 10. If the schema is used on the server during the encoding, it is required during the decoding process on the client. This means that for each FeatureType on a WFS the GML schema needs to be present on the server and each client that wishes to use EXI. For example, the schema of an XML file usually describes the meaning and data type of the fields and attributes included in the XML file. For EXI processing, an XML file can be encoded with or without the schema file. If without schema file, the process will be a pure EXI-encoding: from plain-text into binary, and the file size could decrease since the resulting EXI file is binary. If with schema file, then the process will be EXI-encoding and compressing. Since the process could extract some commonly used strings from the schema file and use them for compressing during the EXI-encoding, consequently the result file informed by schema may be smaller than schema-less. In the other way, if the schema is used during the encoding, it is required during the decoding.

# <span id="page-31-0"></span>**Chapter 8. WPS Generalization**

This section describes a WPS 2.0 for Generalization. Generalization algorithms for the three geometry types point, line and polygon will be described. The algorithms were implemented based on the 52°North WPS 2.0 framework [1: [https://github.com/52North/WPS-Extension-](https://github.com/52North/WPS-Extension-Skeleton/tree/project/testbed-12)[Skeleton/tree/project/testbed-12](https://github.com/52North/WPS-Extension-Skeleton/tree/project/testbed-12)]. The algorithms were modified from the WebGen WPS project [2: <https://github.com/TUD-IfC/WebGen-WPS>], a WPS 1.0.0 implementation of generalization algorithms created by the Technical University of Dresden together with the International Cartographic Association (ICA) Commission on Generalisation and Multiple Representation [3: <http://generalisation.icaci.org/>]. The WPS processes implement one or more profiles that will be described in section 9. For testing the algorithms, datasets with different geometry types from the National Hydrography Dataset [4: [http://nhd.usgs.gov/data.html\]](http://nhd.usgs.gov/data.html) were used.

# <span id="page-31-1"></span>**8.1. Point Generalization**

### <span id="page-31-2"></span>**8.1.1. Concept**

For point generalization the following method was chosen: The points are merged by attribute and optional additional by distance. If the specified attribute of two points is equal (and optionally if they fall in the specified distance), a union of the points is done and the resulting point is added to the result set.

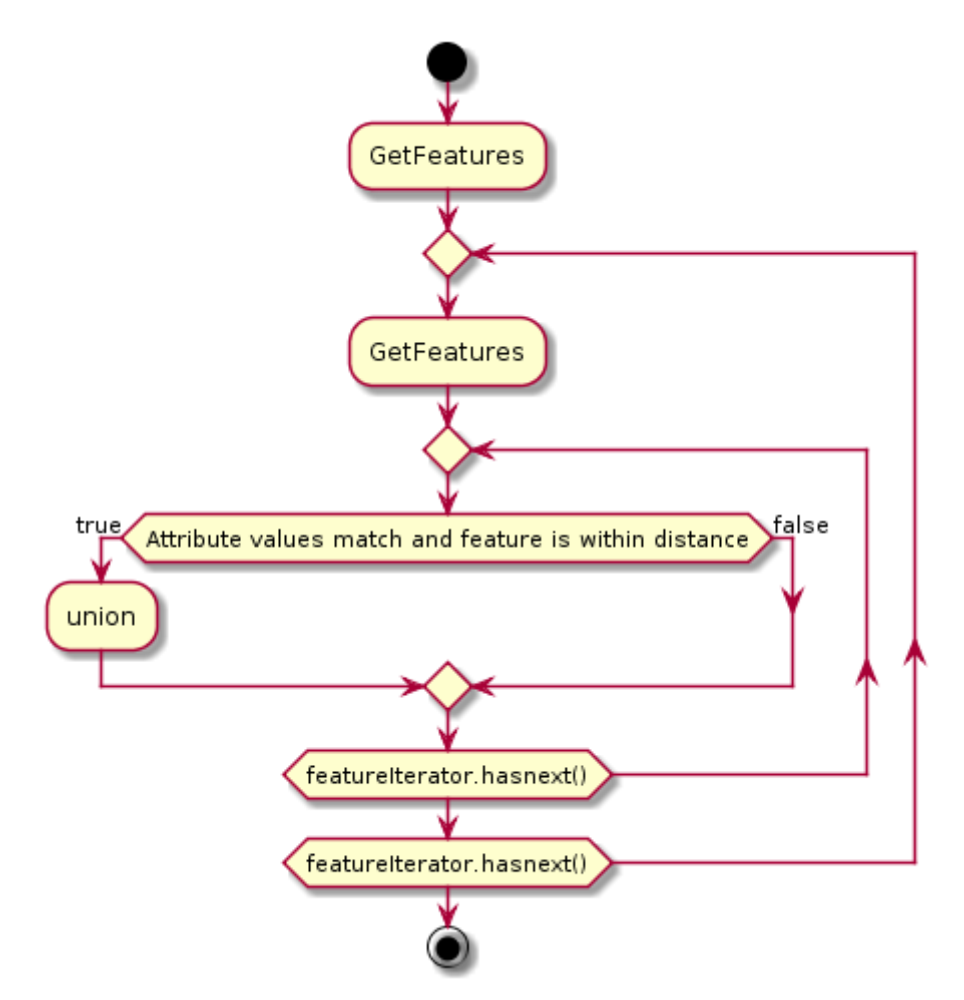

*Figure 14. Activity diagram showing point generalization*

### <span id="page-32-0"></span>**8.1.2. Implementation**

The following listing shows the algorithm:

```
Java-based MergeFeaturesByAttribute algorithm
```

```
Quadtree qtree = new Quadtree();
          for (FeatureIterator<?> is = fc.features(); is.hasNext();) {
              SimpleFeature fs = (SimpleFeature) is.next();
              Geometry gs = (Geometry) fs.getDefaultGeometry();
              qtree.insert(gs.getEnvelope().getEnvelopeInternal(), fs);
          }
        int fcsize = fc.size();
        int i = 1;
        for (FeatureIterator<?> is = fc.features(); is.hasNext();) {
            LOGGER.info("processing feature " + i + " of " + fcsize);
              SimpleFeature fs = (SimpleFeature) is.next();
              String as = fs.getAttribute(classfield).toString().trim();
              Geometry gs = (Geometry) fs.getDefaultGeometry();
              Envelope genv = gs.getEnvelope().getEnvelopeInternal();
              if (qtree.remove(genv, fs)) {
                  LOGGER.info("Envelope: " + genv);
                  List<SimpleFeature> inEnvelope = qtree.query(genv);
                  LOGGER.info("Checking features: " + inEnvelope.size());
                  for (Iterator<SimpleFeature> iin = inEnvelope.iterator();
iin.hasNext();) {
                      SimpleFeature fiin = (SimpleFeature) iin.next();
                    Geometry giin = (Geometry) fiin.getDefaultGeometry();
                      if (as.equals(fiin.getAttribute(classfield).toString().trim()) &&
(gs.distance(giin) <= distance)) {
                        qs = qs.union(qiin);
                          qtree.remove(((Geometry)
fiin.getDefaultGeometry()).getEnvelope().getEnvelopeInternal(), fiin);
  }
  }
                  fs.setDefaultGeometry(gs);
                  qtree.insert(gs.getEnvelope().getEnvelopeInternal(), fs);
  }
              i++;
          }
```
The WPS 2.0.0 process description is shown in the following listing:

*MergeFeaturesByAttribute process description*

```
<?xml version="1.0" encoding="UTF-8"?>
<wps:ProcessOfferings xmlns:wps="http://www.opengis.net/wps/2.0"
xmlns:xsi="http://www.w3.org/2001/XMLSchema-instance"
xmlns:ows="http://www.opengis.net/ows/2.0" xmlns:xlin="http://www.w3.org/1999/xlink"
xsi:schemaLocation="http://www.opengis.net/wps/2.0
```

```
http://schemas.opengis.net/wps/2.0/wps.xsd">
    <wps:ProcessOffering processVersion="0.0.1" jobControlOptions="sync-execute async-
execute" outputTransmission="value reference">
      <wps:Process>
        <ows:Title>testbed12.fo.MergeFeaturesByAttribute</ows:Title>
        <ows:Identifier>testbed12.fo.MergeFeaturesByAttribute</ows:Identifier>
        <ows:Metadata xlin:role="http://www.opengis.net/spec/wps/2.0/def/process-
profile/concept" xlin:href="http://52north.github.io/wps-
profileregistry/concept/generalization.html"/>
        <ows:Metadata
xlin:role="http://www.opengis.net/spec/wps/2.0/def/process/description/documentation"
xlin:href="http://52north.github.io/wps-profileregistry/implementing/merge-features-
by-attribute.html"/>
        <wps:Input minOccurs="1" maxOccurs="1">
          <ows:Title>distance</ows:Title>
          <ows:Identifier>distance</ows:Identifier>
          <ows:Metadata
xlin:role="http://www.opengis.net/spec/wps/2.0/def/process/description/documentation"
xlin:href="http://52north.github.io/wps-profileregistry/implementing/merge-features-
by-attribute.html#distance"/>
          <ns:LiteralData xmlns:ns="http://www.opengis.net/wps/2.0">
            <ns:Format default="true" mimeType="text/plain"/>
            <ns:Format mimeType="text/xml"/>
            <LiteralDataDomain>
              <ows:AnyValue/>
              <ows:DataType ows:reference="xs:double"/>
            </LiteralDataDomain>
          </ns:LiteralData>
        </wps:Input>
        <wps:Input minOccurs="1" maxOccurs="1">
          <ows:Title>classfield</ows:Title>
          <ows:Identifier>classfield</ows:Identifier>
          <ows:Metadata
xlin:role="http://www.opengis.net/spec/wps/2.0/def/process/description/documentation"
xlin:href="http://52north.github.io/wps-profileregistry/implementing/merge-features-
by-attribute.html#classfield"/>
          <ns:LiteralData xmlns:ns="http://www.opengis.net/wps/2.0">
            <ns:Format default="true" mimeType="text/plain"/>
            <ns:Format mimeType="text/xml"/>
            <LiteralDataDomain>
              <ows:AnyValue/>
              <ows:DataType ows:reference="xs:string"/>
            </LiteralDataDomain>
          </ns:LiteralData>
        </wps:Input>
        <wps:Input minOccurs="1" maxOccurs="1">
          <ows:Title>data</ows:Title>
          <ows:Identifier>data</ows:Identifier>
          <ows:Metadata
xlin:role="http://www.opengis.net/spec/wps/2.0/def/process/description/documentation"
xlin:href="http://52north.github.io/wps-profileregistry/implementing/merge-features-
```

```
by-attribute.html#data"/>
          <ns:ComplexData xmlns:ns="http://www.opengis.net/wps/2.0">
            <ns:Format default="true" mimeType="application/vnd.google-earth.kml+xml"
schema="http://schemas.opengis.net/kml/2.2.0/ogckml22.xsd"/>
            <ns:Format mimeType="application/x-zipped-shp"/>
            <ns:Format mimeType="application/x-zipped-shp" encoding="base64"/>
            <ns:Format mimeType="application/x-zipped-wkt" encoding="Base64"/>
            <ns:Format mimeType="application/vnd.geo+json"/>
            <ns:Format mimeType="text/json"/>
            <ns:Format mimeType="text/xml; subtype=gml/3.1.1"
schema="http://schemas.opengis.net/gml/3.1.1/base/feature.xsd"/>
          </ns:ComplexData>
        </wps:Input>
        <wps:Output>
          <ows:Title>result</ows:Title>
          <ows:Identifier>result</ows:Identifier>
          <ows:Metadata
xlin:role="http://www.opengis.net/spec/wps/2.0/def/process/description/documentation"
xlin:href="http://52north.github.io/wps-profileregistry/implementing/merge-features-
by-attribute.html#result"/>
          <ns:ComplexData xmlns:ns="http://www.opengis.net/wps/2.0">
            <ns:Format default="true" mimeType="application/vnd.google-earth.kml+xml"
schema="http://schemas.opengis.net/kml/2.2.0/ogckml22.xsd"/>
            <ns:Format mimeType="application/x-zipped-shp"/>
            <ns:Format mimeType="application/x-zipped-shp" encoding="base64"/>
            <ns:Format mimeType="text/xml"/>
            <ns:Format mimeType="text/xml" encoding="base64"/>
            <ns:Format mimeType="text/xml"
schema="http://schemas.opengis.net/gml/2.0.0/feature.xsd"/>
            <ns:Format mimeType="text/xml; subtype=gml/3.1.1"
schema="http://schemas.opengis.net/gml/3.1.1/base/feature.xsd"/>
            <ns:Format mimeType="application/vnd.geo+json"/>
          </ns:ComplexData>
        </wps:Output>
      </wps:Process>
   </wps:ProcessOffering>
</wps:ProcessOfferings>
```
#### <span id="page-34-0"></span>**8.1.3. Results**

This method was tested with the NHDPoints dataset, the attribute FType and a distance of 0.005 decimal degrees. Comparison at scale 1:64000:

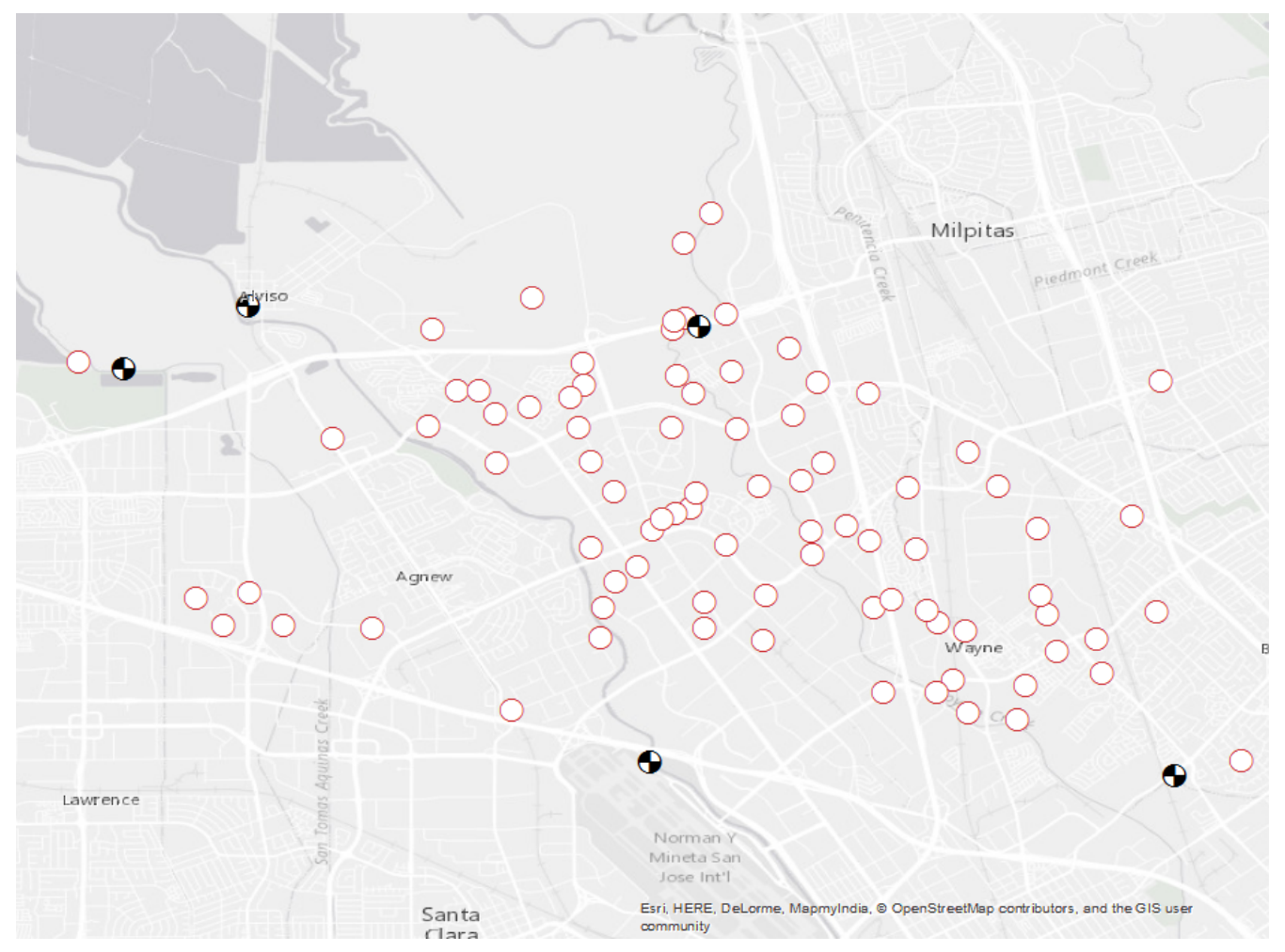

*Figure 15. All NHDPoints in the area of interest at scale 1:64000*

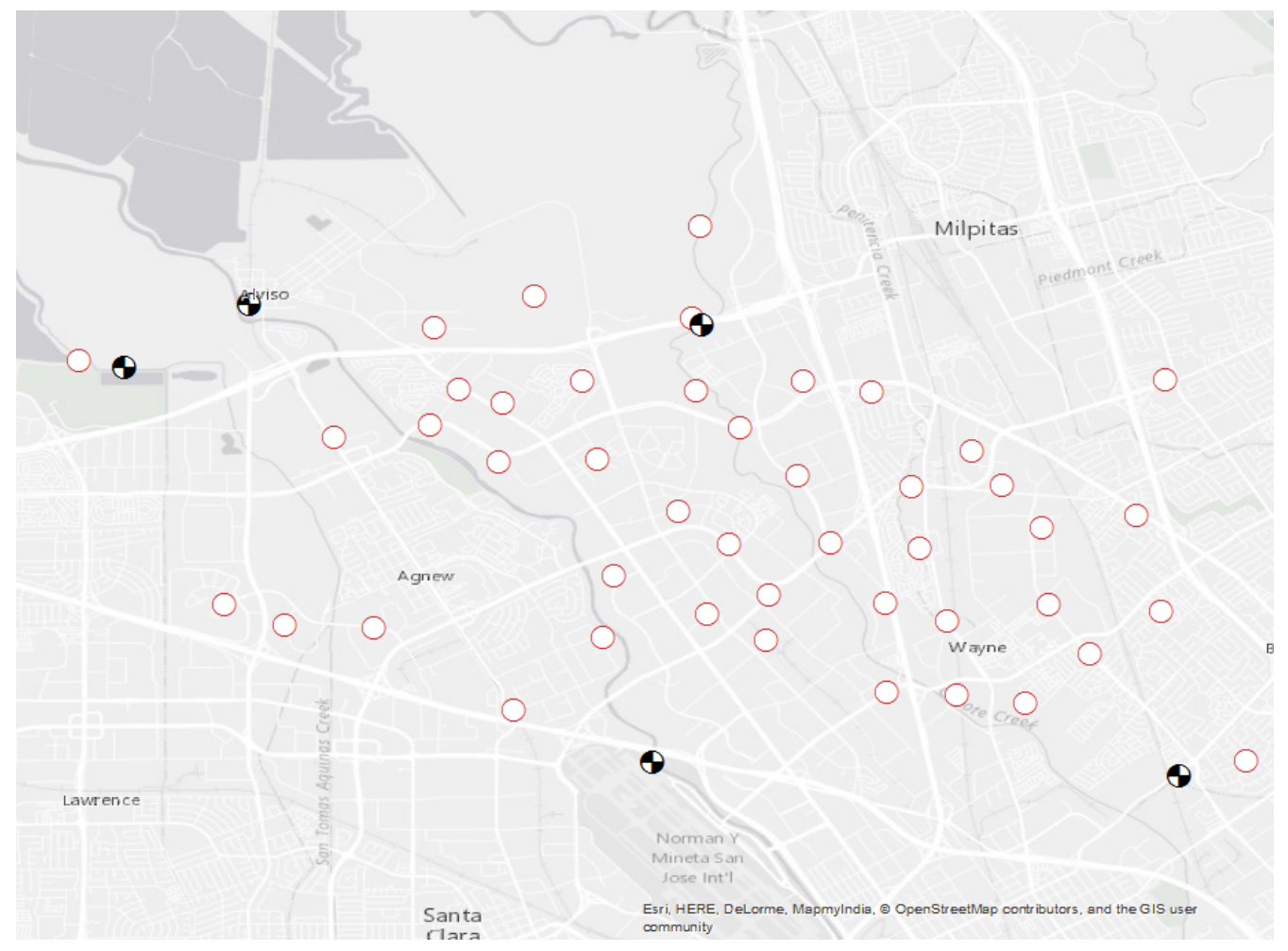

*Figure 16. Generalized NHDPoints in the aoi at scale 1:64000*

Comparison at scale 1:150000:

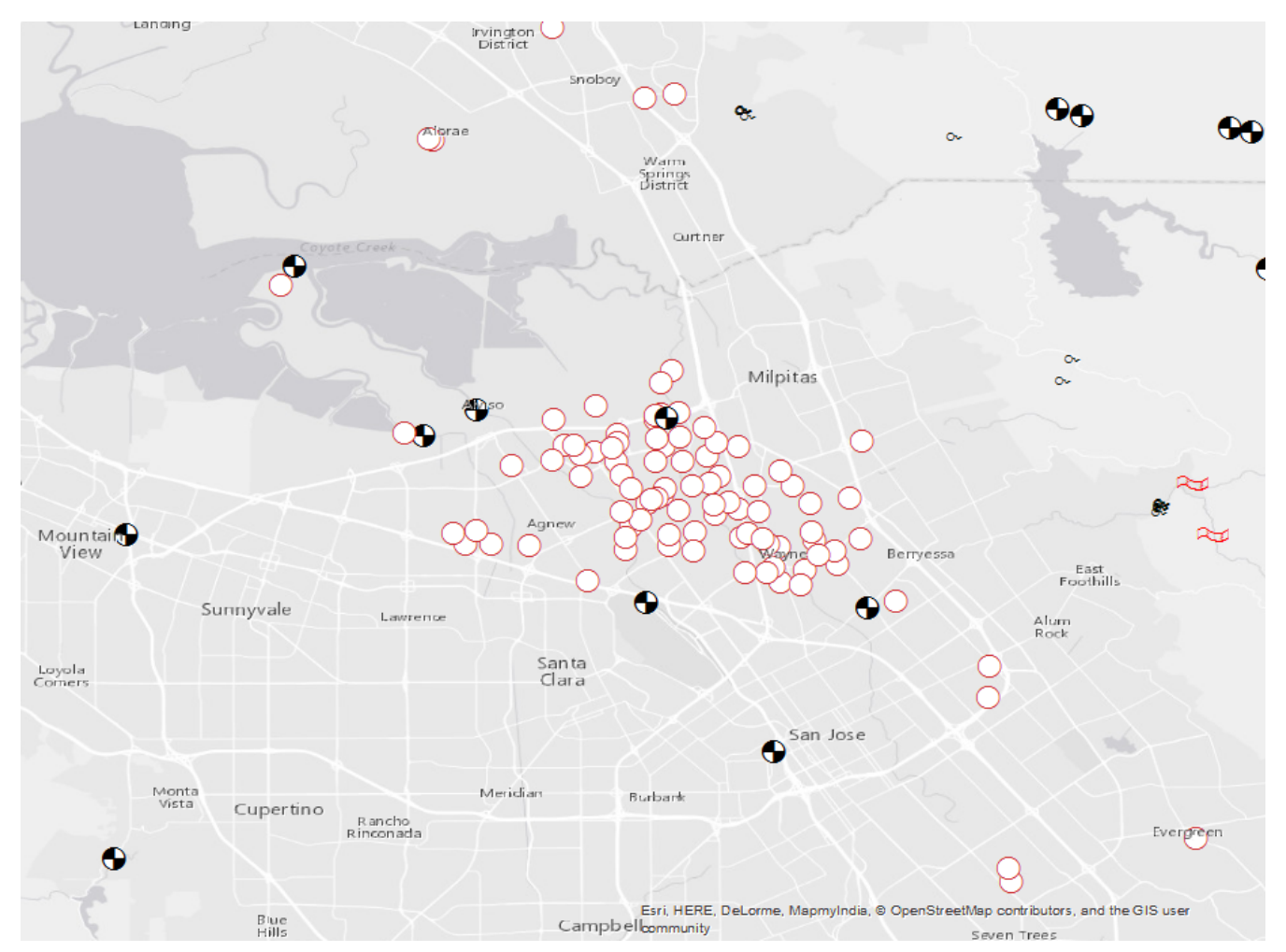

*Figure 17. All NHDPoints in the aoi at scale 1:150000*

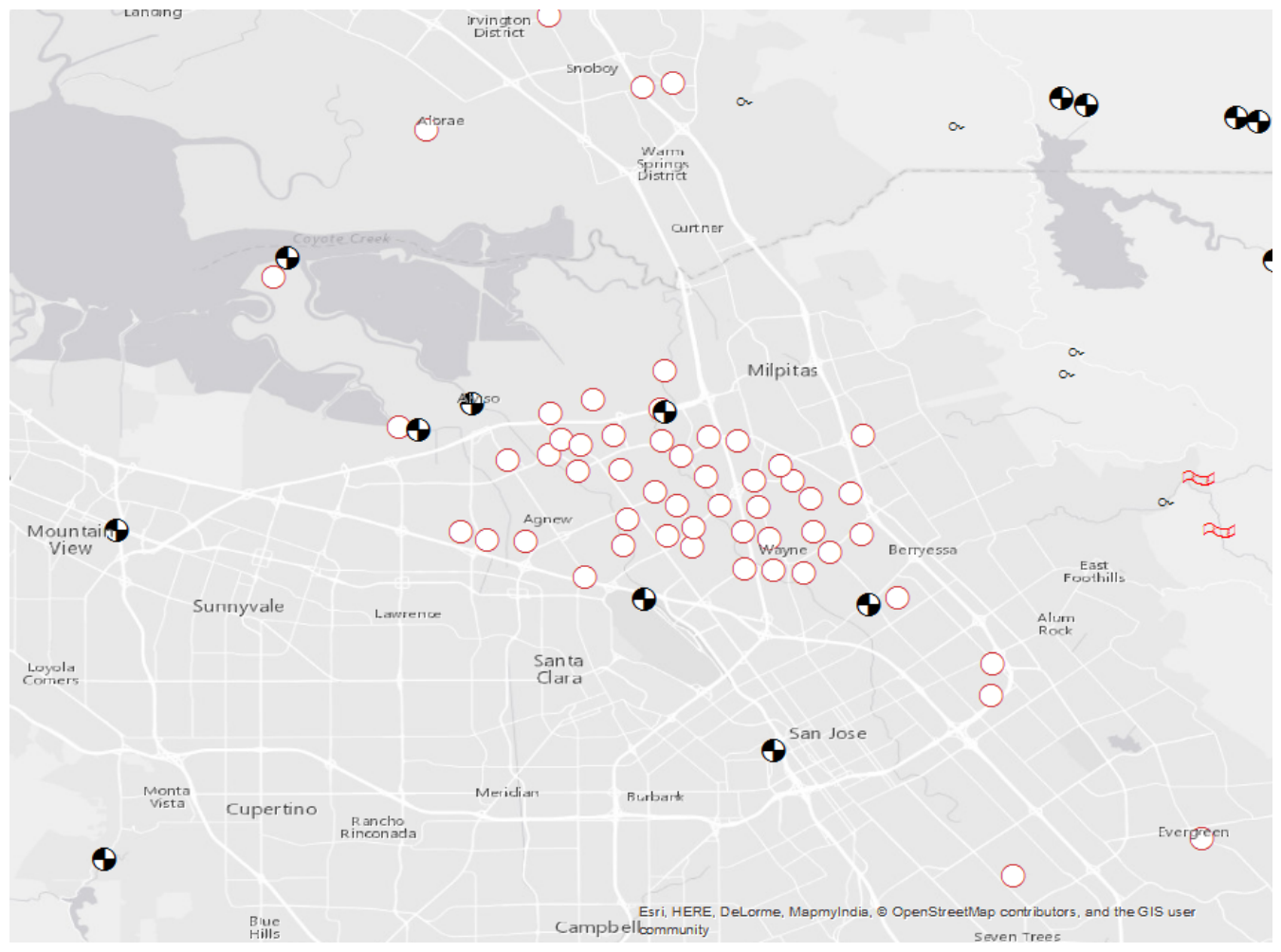

*Figure 18. Generalized NHDPoints in the aoi at scale 1:150000*

*Table 4. Point generalization dataset statistics*

| <b>Dataset</b>                              | <b>Sum of all features</b> |
|---------------------------------------------|----------------------------|
| Original                                    | 1819                       |
| Generalized, distance 0.005 decimal degrees | 787                        |
| Generalized, distance 0.05 decimal degrees  | 176                        |

The feature-count can be reduced greatly, up to 90 %. The following table shows a comparison of the sizes of the NHD\_Point dataset before and after the generalization.

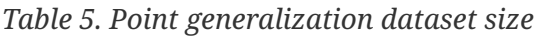

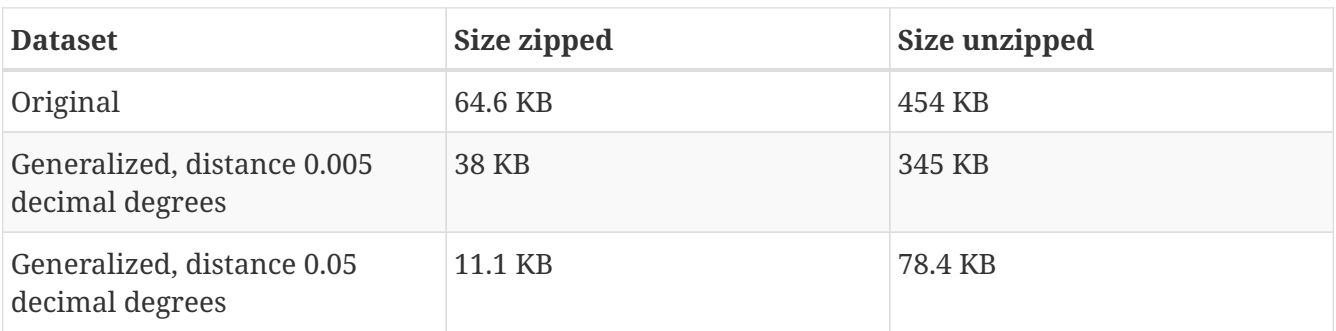

The size of the dataset could be significantly reduced. Using a distance of 0.005 decimal degrees, the size was reduced by approximately 40 % (zipped)/ 25 % (unzipped). A distance of 0.05 decimal degrees lead to a reduction of approximately 83 % for both zipped and unzipped dataset.

# <span id="page-39-0"></span>**8.2. Line Generalization**

### <span id="page-39-1"></span>**8.2.1. Concept**

For line generalization the Douglas Peucker algorithm was chosen. A boolean flag can be set to enforce topological preservation during the simplification process.

### <span id="page-39-2"></span>**8.2.2. Implementation**

*Java-based DouglasPeuker line generalization algorithm [5: source [https://en.wikipedia.org/wiki/Ramer%E2%80%93Douglas%E2%80%93Peucker\\_algorithm](https://en.wikipedia.org/wiki/Ramer%E2%80%93Douglas%E2%80%93Peucker_algorithm)]*

```
function DouglasPeucker(PointList[], epsilon)
      // Find the point with the maximum distance
    dmax = 0
    index = \theta  end = length(PointList)
    for i = 2 to (end - 1) {
          d = perpendicularDistance(PointList[i], Line(PointList[1], PointList[end]))
        if ( d > dmax ) {
              index = i
              dmax = d
          }
      }
      // If max distance is greater than epsilon, recursively simplify
      if ( dmax > epsilon ) {
          // Recursive call
          recResults1[] = DouglasPeucker(PointList[1...index], epsilon)
          recResults2[] = DouglasPeucker(PointList[index...end], epsilon)
          // Build the result list
          ResultList[] = {recResults1[1...length(recResults1)-1],
recResults2[1...length(recResults2)]}
      } else {
          ResultList[] = {PointList[1], PointList[end]}
      }
      // Return the result
      return ResultList[]
end
```
The following listing shows the process description:

*DouglasPeucker algorithm process description*

```
<?xml version="1.0" encoding="UTF-8"?>
<wps:ProcessOfferings xmlns:wps="http://www.opengis.net/wps/2.0"
xmlns:xsi="http://www.w3.org/2001/XMLSchema-instance"
```

```
xmlns:ows="http://www.opengis.net/ows/2.0" xmlns:xlin="http://www.w3.org/1999/xlink"
xsi:schemaLocation="http://www.opengis.net/wps/2.0
http://schemas.opengis.net/wps/2.0/wps.xsd">
   <wps:ProcessOffering processVersion="1.0.0" jobControlOptions="sync-execute async-
execute" outputTransmission="value reference">
      <wps:Process>
        <ows:Title>testbed12.fo.DouglasPeuckerAlgorithm</ows:Title>
        <ows:Identifier>testbed12.fo.DouglasPeuckerAlgorithm</ows:Identifier>
        <ows:Metadata xlin:role="http://www.opengis.net/spec/wps/2.0/def/process-
profile/concept" xlin:href="http://52north.github.io/wps-
profileregistry/concept/generalization.html"/>
        <ows:Metadata xlin:role="http://www.opengis.net/spec/wps/2.0/def/process-
profile/generic" xlin:href="http://52north.github.io/wps-profileregistry/generic/dp-
line-generalization.html"/>
        <ows:Metadata
xlin:role="http://www.opengis.net/spec/wps/2.0/def/process/description/documentation"
xlin:href="http://52north.github.io/wps-profileregistry/implementing/douglas-
peucker.html"/>
        <wps:Input minOccurs="1" maxOccurs="1">
          <ows:Title>tolerance</ows:Title>
          <ows:Identifier>tolerance</ows:Identifier>
          <ows:Metadata
xlin:role="http://www.opengis.net/spec/wps/2.0/def/process/description/documentation"
xlin:href="http://52north.github.io/wps-profileregistry/implementing/douglas-
peucker.html#tolerance"/>
          <ns:LiteralData xmlns:ns="http://www.opengis.net/wps/2.0">
            <ns:Format default="true" mimeType="text/plain"/>
            <ns:Format mimeType="text/xml"/>
            <LiteralDataDomain>
              <ows:AnyValue/>
              <ows:DataType ows:reference="xs:double"/>
            </LiteralDataDomain>
          </ns:LiteralData>
        </wps:Input>
        <wps:Input minOccurs="1" maxOccurs="1">
          <ows:Title>preserve_topology</ows:Title>
          <ows:Identifier>preserve_topology</ows:Identifier>
          <ows:Metadata
xlin:role="http://www.opengis.net/spec/wps/2.0/def/process/description/documentation"
xlin:href="http://52north.github.io/wps-profileregistry/implementing/douglas-
peucker.html#preserve_topology"/>
          <ns:LiteralData xmlns:ns="http://www.opengis.net/wps/2.0">
            <ns:Format default="true" mimeType="text/plain"/>
            <ns:Format mimeType="text/xml"/>
            <LiteralDataDomain>
              <ows:AnyValue/>
              <ows:DataType ows:reference="xs:boolean"/>
            </LiteralDataDomain>
          </ns:LiteralData>
        </wps:Input>
        <wps:Input minOccurs="1" maxOccurs="1">
```

```
  <ows:Title>data</ows:Title>
          <ows:Identifier>data</ows:Identifier>
          <ows:Metadata
xlin:role="http://www.opengis.net/spec/wps/2.0/def/process/description/documentation"
xlin:href="http://52north.github.io/wps-profileregistry/implementing/douglas-
peucker.html#data"/>
          <ns:ComplexData xmlns:ns="http://www.opengis.net/wps/2.0">
            <ns:Format default="true" mimeType="application/vnd.google-earth.kml+xml"
schema="http://schemas.opengis.net/kml/2.2.0/ogckml22.xsd"/>
            <ns:Format mimeType="application/x-zipped-shp"/>
            <ns:Format mimeType="application/x-zipped-shp" encoding="base64"/>
            <ns:Format mimeType="application/x-zipped-wkt" encoding="Base64"/>
            <ns:Format mimeType="application/vnd.geo+json"/>
            <ns:Format mimeType="text/json"/>
            <ns:Format mimeType="text/xml; subtype=gml/3.1.1"
schema="http://schemas.opengis.net/gml/3.1.1/base/feature.xsd"/>
          </ns:ComplexData>
        </wps:Input>
        <wps:Output>
          <ows:Title>result</ows:Title>
          <ows:Identifier>result</ows:Identifier>
          <ows:Metadata
xlin:role="http://www.opengis.net/spec/wps/2.0/def/process/description/documentation"
xlin:href="http://52north.github.io/wps-profileregistry/implementing/douglas-
peucker.html#result"/>
          <ns:ComplexData xmlns:ns="http://www.opengis.net/wps/2.0">
            <ns:Format default="true" mimeType="application/vnd.google-earth.kml+xml"
schema="http://schemas.opengis.net/kml/2.2.0/ogckml22.xsd"/>
            <ns:Format mimeType="application/x-zipped-shp"/>
            <ns:Format mimeType="application/x-zipped-shp" encoding="base64"/>
            <ns:Format mimeType="text/xml; subtype=gml/3.1.1"
schema="http://schemas.opengis.net/gml/3.1.1/base/feature.xsd"/>
            <ns:Format mimeType="application/vnd.geo+json"/>
          </ns:ComplexData>
        </wps:Output>
      </wps:Process>
   </wps:ProcessOffering>
</wps:ProcessOfferings>
```
This process implements the DouglasPeucker process implementation profile described in section 9. The profile is extended by additional formats like GeoJSON.

#### <span id="page-41-0"></span>**8.2.3. Results**

The algorithm was tested on the NHDFlowLine dataset, using a tolerance of 0.01 decimal degrees. The following images show a comparison of the input and output datasets:

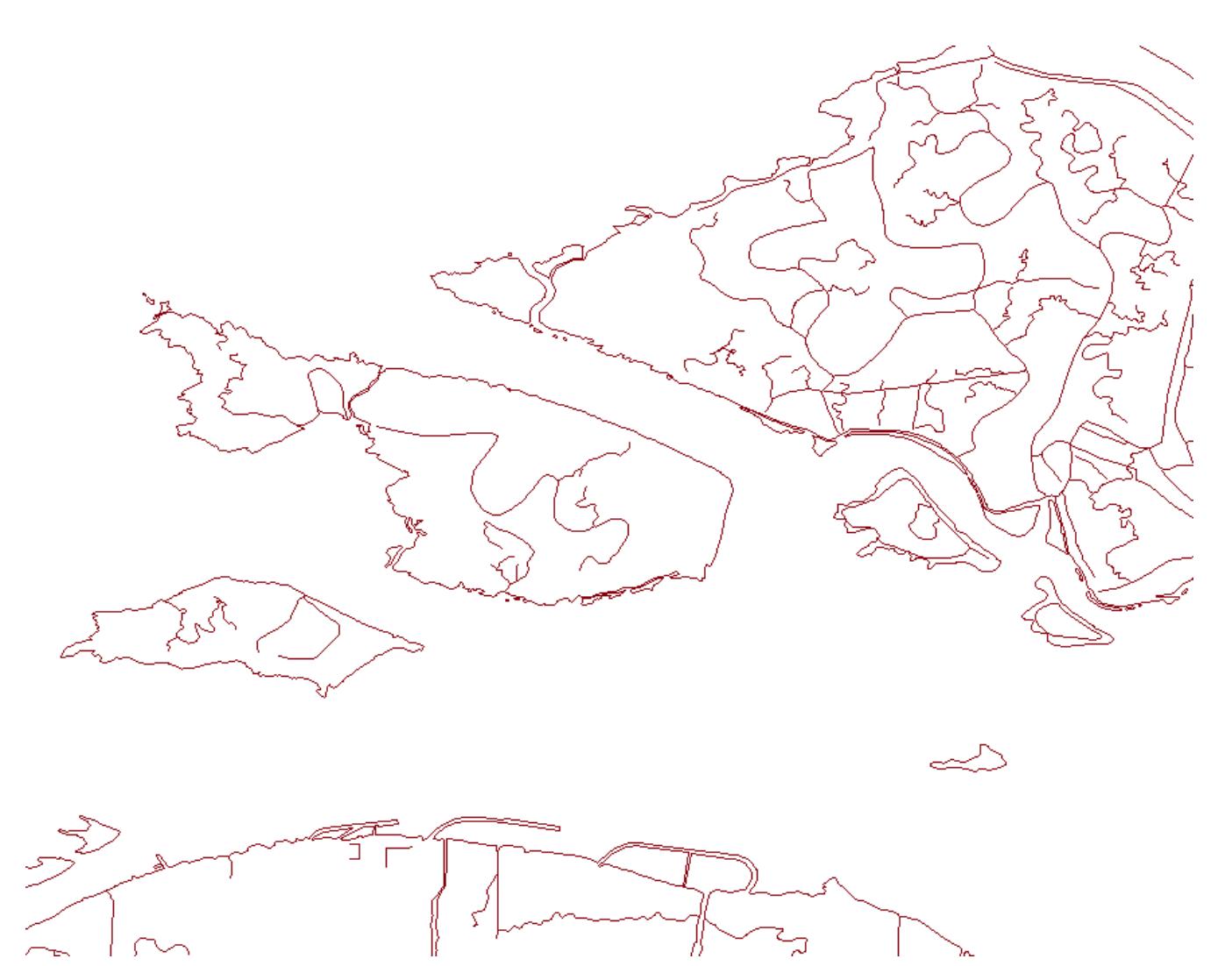

*Figure 19. Original NHDFlowline in the aoi at scale 1:40000*

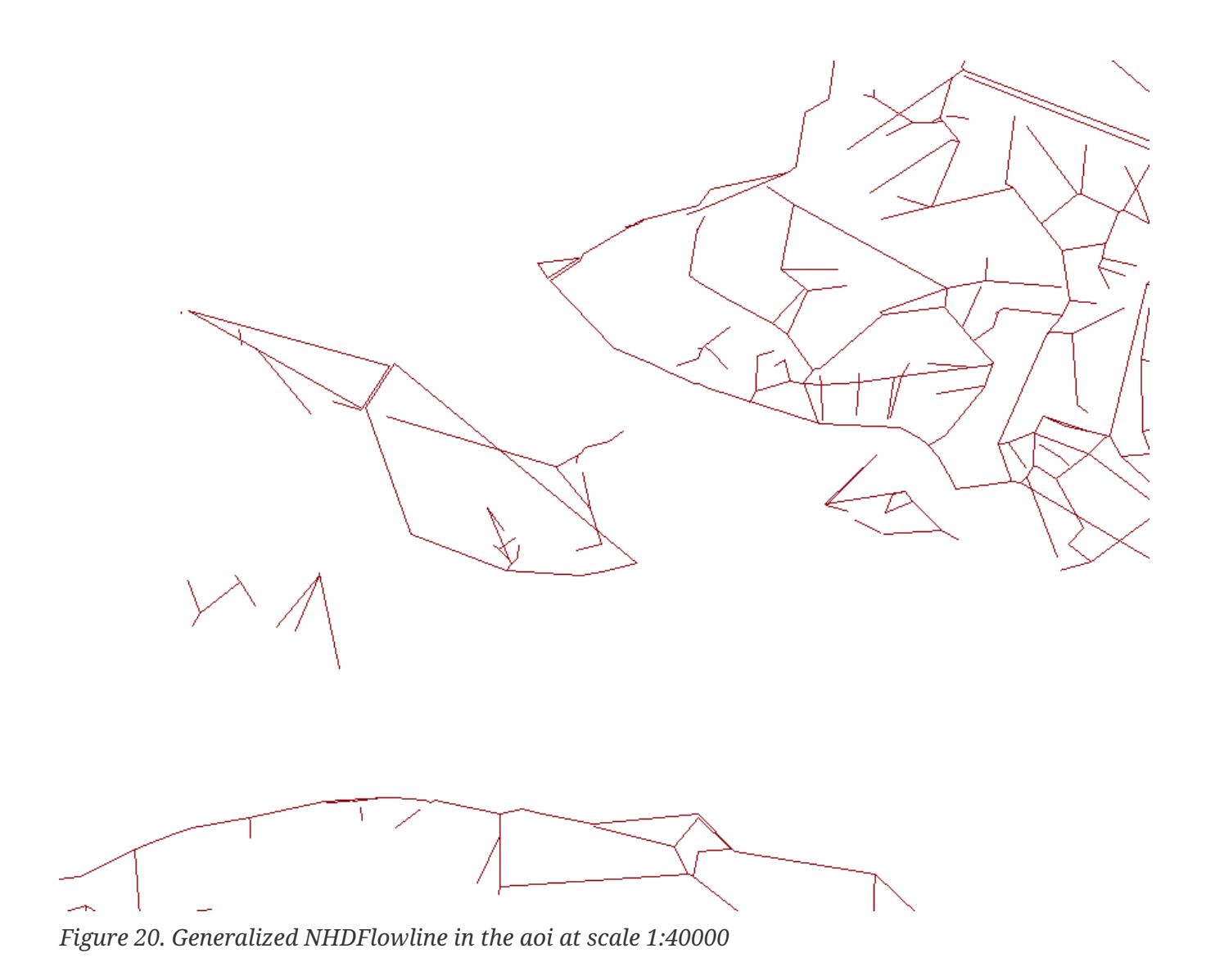

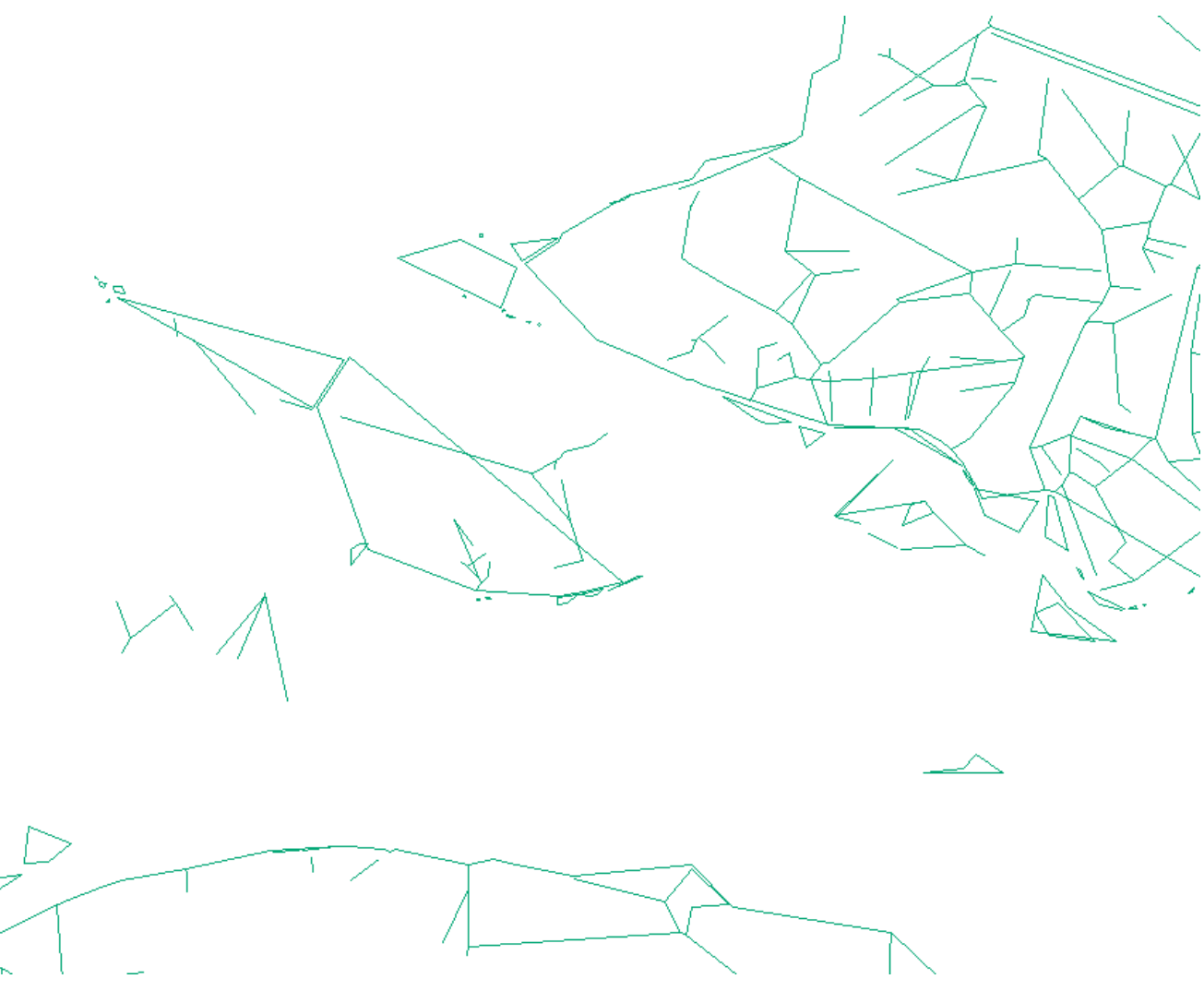

*Figure 21. Generalized NHDFlowline with preserved topology in the aoi at scale 1:40000*

The following table shows statistics for the original and the generalized datasets:

| <b>Dataset</b>                         | Minimum length of a<br>feature | <b>Maximum length of a</b><br>feature | Sum of length of all<br><b>features</b> |
|----------------------------------------|--------------------------------|---------------------------------------|-----------------------------------------|
| Original                               | 1.96 meters                    | 32561.15 meters                       | 16875660.43                             |
| Generalized, topology<br>not preserved | 0 meters                       | 30499.58 meters                       | 14432542.2 meters                       |
| Generalized, topology<br>preserved     | 1.96 meters                    | 30499.58 meter                        | 14630853.69 meters                      |

*Table 6. Line generalization dataset statistics*

The overall length of the features was reduced by approximately 15 % either preserving the topology or not. The following table shows a comparison of the sizes of the NHD\_Flowline dataset before and after the generalization. Again 0.01 decimal degrees were used for the tolerance. The number of features stayed the same for all three datasets.

*Table 7. Line generalization dataset size*

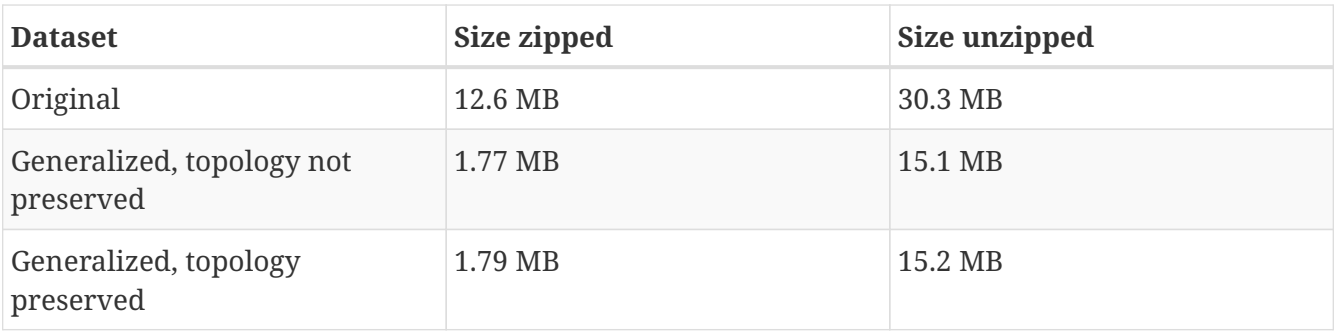

The size of the dataset could be significantly reduced. The size of the zipped dataset was reduced by nearly 85 %. After unzipping the reduction was still approximately 50 %. Whether the topology was preserved or not did not make a significant difference.

# <span id="page-45-0"></span>**8.3. Area Generalization**

### <span id="page-45-1"></span>**8.3.1. Concept**

As an example for area generalization we chose an algorithm, that removes polygon features based on a minimum area threshold. The following listing shows the code of the algorithm written in Java:

### <span id="page-45-2"></span>**8.3.2. Implementation**

The following listing shows the code of the algorithm written in Java:

```
Java-based AreaFeatureRemoval algorithm.
```

```
  for (FeatureIterator<?> iter = features.features(); iter.hasNext();) {
              SimpleFeature f = (SimpleFeature) iter.next();
              Geometry geom = (Geometry) f.getDefaultGeometry();
              Polygon polygon = null;
              if (geom instanceof Polygon) {
                  polygon = (Polygon)geom;
              }else if(geom instanceof MultiPolygon) {
                polygon = (Polygon) ((MultiPolygon)geom).getGeometryN(0);
  }
            if (polygon != null \delta \delta polygon.getArea() >= minSize) {
                  featuresToRemain.add(f);
  }
          }
```
The process description of the process looks like the following:

*AreaFeatureRemoval algorithm process description*

```
<?xml version="1.0" encoding="UTF-8"?>
<wps:ProcessOfferings xmlns:wps="http://www.opengis.net/wps/2.0"
xmlns:xsi="http://www.w3.org/2001/XMLSchema-instance"
xmlns:ows="http://www.opengis.net/ows/2.0" xmlns:xlin="http://www.w3.org/1999/xlink"
```

```
xsi:schemaLocation="http://www.opengis.net/wps/2.0
http://schemas.opengis.net/wps/2.0/wps.xsd">
   <wps:ProcessOffering processVersion="0.0.1" jobControlOptions="sync-execute async-
execute" outputTransmission="value reference">
      <wps:Process>
        <ows:Title>testbed12.fo.AreaFeatureRemoval</ows:Title>
        <ows:Identifier>testbed12.fo.AreaFeatureRemoval</ows:Identifier>
        <ows:Metadata xlin:role="http://www.opengis.net/spec/wps/2.0/def/process-
profile/concept" xlin:href="http://52north.github.io/wps-
profileregistry/concept/generalization.html"/>
        <wps:Input minOccurs="1" maxOccurs="1">
          <ows:Title>minSize</ows:Title>
          <ows:Identifier>minSize</ows:Identifier>
          <ows:Metadata
xlin:role="http://www.opengis.net/spec/wps/2.0/def/process/description/documentation"
xlin:href="http://52north.github.io/wps-profileregistry/implementing/merge-features-
by-attribute.html#distance"/>
          <ns:LiteralData xmlns:ns="http://www.opengis.net/wps/2.0">
            <ns:Format default="true" mimeType="text/plain"/>
            <ns:Format mimeType="text/xml"/>
            <LiteralDataDomain>
              <ows:AnyValue/>
              <ows:DataType ows:reference="xs:double"/>
            </LiteralDataDomain>
          </ns:LiteralData>
        </wps:Input>
        <wps:Input minOccurs="1" maxOccurs="1">
          <ows:Title>data</ows:Title>
          <ows:Identifier>data</ows:Identifier>
          <ows:Metadata
xlin:role="http://www.opengis.net/spec/wps/2.0/def/process/description/documentation"
xlin:href="http://52north.github.io/wps-profileregistry/implementing/merge-features-
by-attribute.html#data"/>
          <ns:ComplexData xmlns:ns="http://www.opengis.net/wps/2.0">
            <ns:Format default="true" mimeType="application/vnd.google-earth.kml+xml"
schema="http://schemas.opengis.net/kml/2.2.0/ogckml22.xsd"/>
            <ns:Format mimeType="application/x-zipped-shp"/>
            <ns:Format mimeType="application/x-zipped-shp" encoding="base64"/>
            <ns:Format mimeType="application/x-zipped-wkt" encoding="Base64"/>
            <ns:Format mimeType="application/vnd.geo+json"/>
            <ns:Format mimeType="text/xml; subtype=gml/3.1.1"
schema="http://schemas.opengis.net/gml/3.1.1/base/feature.xsd"/>
          </ns:ComplexData>
        </wps:Input>
        <wps:Output>
          <ows:Title>result</ows:Title>
          <ows:Identifier>result</ows:Identifier>
          <ows:Metadata
xlin:role="http://www.opengis.net/spec/wps/2.0/def/process/description/documentation"
xlin:href="http://52north.github.io/wps-profileregistry/implementing/merge-features-
by-attribute.html#result"/>
```

```
  <ns:ComplexData xmlns:ns="http://www.opengis.net/wps/2.0">
            <ns:Format default="true" mimeType="application/vnd.google-earth.kml+xml"
schema="http://schemas.opengis.net/kml/2.2.0/ogckml22.xsd"/>
            <ns:Format mimeType="application/x-zipped-shp"/>
            <ns:Format mimeType="application/x-zipped-shp" encoding="base64"/>
            <ns:Format mimeType="text/xml; subtype=gml/3.1.1"
schema="http://schemas.opengis.net/gml/3.1.1/base/feature.xsd"/>
            <ns:Format mimeType="application/vnd.geo+json"/>
          </ns:ComplexData>
        </wps:Output>
      </wps:Process>
   </wps:ProcessOffering>
</wps:ProcessOfferings>
```
#### <span id="page-47-0"></span>**8.3.3. Results**

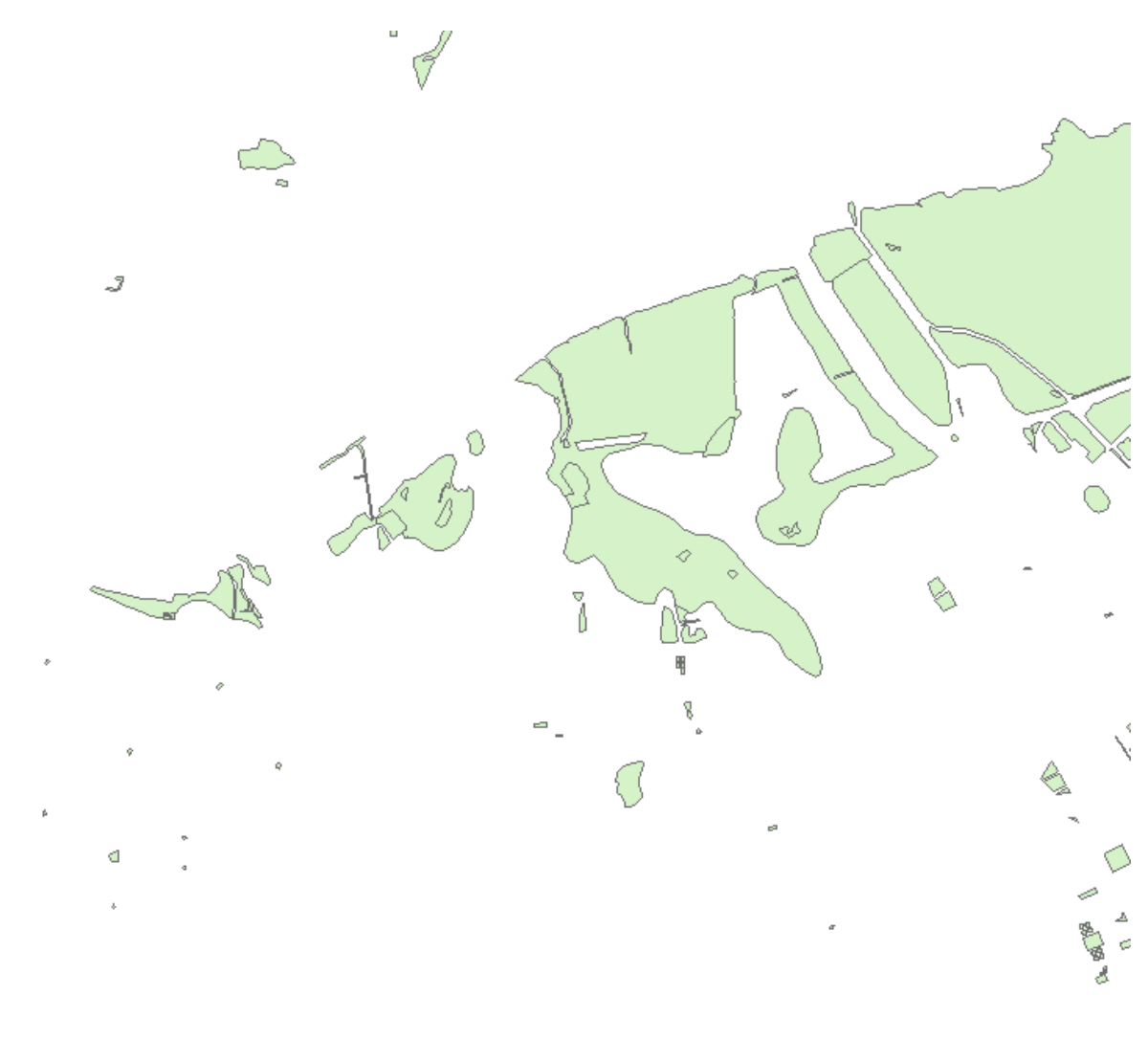

*Figure 22. Original NHDWaterbody in the aoi at scale 1:43000*

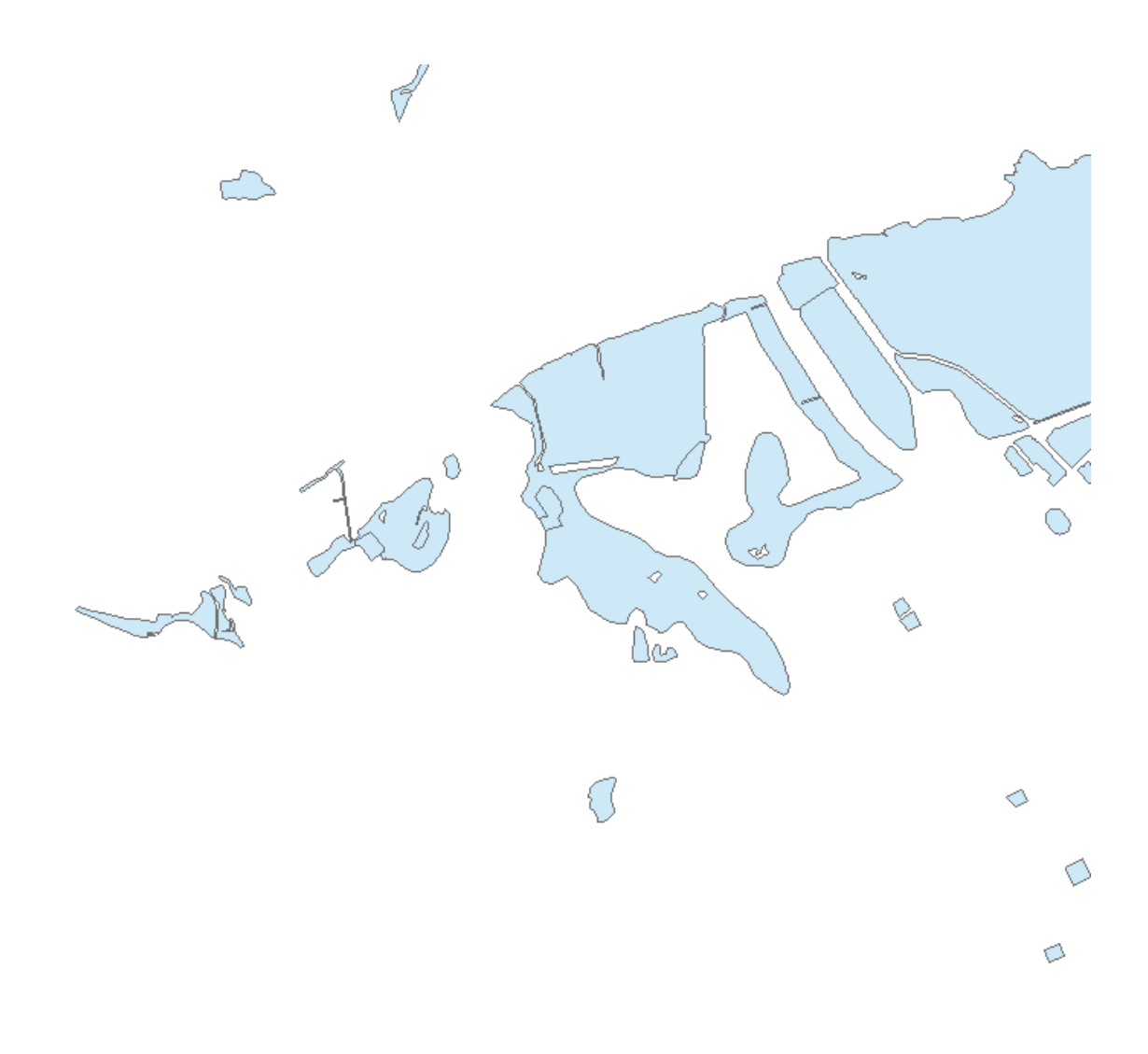

*Figure 23. Generalized NHDWaterbody in the aoi at scale 1:43000*

The following table shows statistics for generalized NHDWaterbody features:

*Table 8. Area generalization dataset statistics*

| <b>Dataset</b>                                                        | Minimum area of a<br>feature | Sum of area of all<br><b>features</b> | <b>Feature count</b> |
|-----------------------------------------------------------------------|------------------------------|---------------------------------------|----------------------|
| Original                                                              | 59.67 $m^2$                  | 533170369.04 m <sup>2</sup>           | 7536                 |
| Generalized, min. area   102.31 m <sup>2</sup><br>$100 \text{ m}^2$   |                              | 533170126.77 m <sup>2</sup>           | 7533                 |
| Generalized, min. area   1000.53 m <sup>2</sup><br>$1000 \text{ m}^2$ |                              | 531998402.48 m <sup>2</sup>           | 5437                 |

The overall length of the features was reduced by approximately 1 %. The following table shows a comparison of the sizes of the NHD\_Waterbody dataset before and after the generalization.

*Table 9. Area generalization dataset size*

| <b>Dataset</b> | Size zipped | Size unzipped |
|----------------|-------------|---------------|
| Original       | 3.72 MB     | 12.2 MB       |

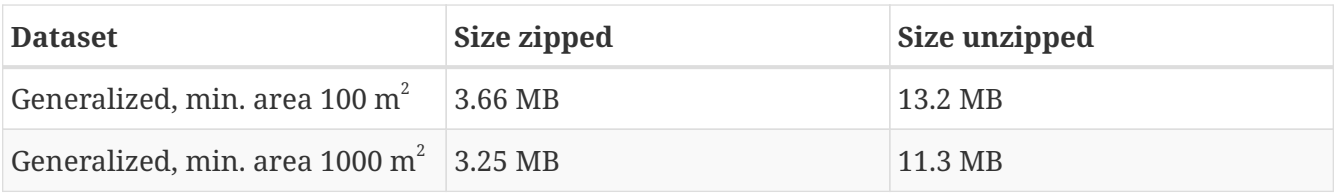

After removing all features smaller than 100  $\text{m}^2$ , the size of the unzipped dataset increases. This is due to the relatively small number of removed features and the increased field lengths of the resulting shapefile. When removing all features smaller the 1000  $\mathrm{m}^2$ , the size is reduced by approximately 7 %.

# <span id="page-50-0"></span>**Chapter 9. WPS 2.0 Generalization Profile**

The WPS 2.0 standard defines a hierarchical profiling approach (see OGC 14-065, section 7.5). On a high level, process concepts are defined. These concepts don't follow a specific format and can be e.g. HTML pages describing the concept in human-readable form. The second level of the profile hierarchy are generic profiles. These profiles are described in an abstract way similar to a process description. The mechanics of the processes implementing this profile should be explained in detail. Also the inputs and outputs are described in a generic way, excluding specific data formats. The third level of profiling are implementation profiles. Technically, they are process descriptions, i.e. they describe inputs and outputs including data formats.

Based this approach, we defined different profiles for generalization:

- Generalization process concept
- Generic line generalization process
- DouglasPeucker process implementation profile

Profiles can be extended and themselves extend multiple profiles. In the following the profiles for generalization are described.

### <span id="page-50-1"></span>**9.1. Generalization process concept**

A process concept describes the functionality of a process or process group on a high level. The WPS 2.0 standard recommends that this could be done using a HTML page. The high level process concept for generalization can be found here: [http://52north.github.io/wps](http://52north.github.io/wps-profileregistry/concept/generalization.html)[profileregistry/concept/generalization.html](http://52north.github.io/wps-profileregistry/concept/generalization.html)

### <span id="page-50-2"></span>**9.2. Generic line generalization process**

A generic process profile consists of (1) a XML document similar to a process description but without data formats specified for inputs and outputs and (2) a HTML page with descriptions for the process itself and for the inputs and outputs. The generic generalization process profile can be found here:<http://52north.github.io/wps-profileregistry/generic/dp-line-generalization.html>

The generic process XML description:

```
<?xml version="1.0" encoding="UTF-8"?>
<wps:GenericProcess
      xmlns:ows="http://www.opengis.net/ows/2.0"
      xmlns:wps="http://www.opengis.net/wps/2.0"
      xmlns:xlink="http://www.w3.org/1999/xlink"
      xmlns:xsi="http://www.w3.org/2001/XMLSchema-instance"
      xsi:schemaLocation="http://www.opengis.net/wps/2.0
http://schemas.opengis.net/wps/2.0/wps.xsd">
        <ows:Title>DouglasPeucker line Generalization</ows:Title>
        <ows:Identifier>http://52north.github.io/wps-profileregistry/generic/dp-line-
generalization.xml</ows:Identifier>
        <ows:Metadata xlink:role="http://www.opengis.net/spec/wps/2.0/def/process-
profile/concept" xlink:href="http://52north.github.io/wps-
profileregistry/concept/generalization.html"/>
        <wps:Input minOccurs="1" maxOccurs="1">
          <ows:Title>data</ows:Title>
          <ows:Identifier>data</ows:Identifier>
          <ows:Metadata
xlink:role="http://www.opengis.net/spec/wps/2.0/def/process/description/documentation"
xlink:href="http://52north.github.io/wps-profileregistry/generic/dp-line-
generalization.html#_data"/>
        </wps:Input>
        <wps:Input minOccurs="1" maxOccurs="1">
          <ows:Title>tolerance</ows:Title>
          <ows:Identifier>tolerance</ows:Identifier>
          <ows:Metadata
xlink:role="http://www.opengis.net/spec/wps/2.0/def/process/description/documentation"
xlink:href="http://52north.github.io/wps-profileregistry/generic/dp-line-
generalization.html#_tolerance"/>
        </wps:Input>
        <wps:Input minOccurs="1" maxOccurs="1">
          <ows:Title>preserve_topology</ows:Title>
          <ows:Identifier>preserve_topology</ows:Identifier>
          <ows:Metadata
xlink:role="http://www.opengis.net/spec/wps/2.0/def/process/description/documentation"
xlink:href="http://52north.github.io/wps-profileregistry/generic/dp-line-
generalization.html#_preserve_topology"/>
        </wps:Input>
        <wps:Output>
          <ows:Title>result</ows:Title>
          <ows:Identifier>result</ows:Identifier>
          <ows:Metadata
xlink:role="http://www.opengis.net/spec/wps/2.0/def/process/description/documentation"
xlink:href="http://52north.github.io/wps-profileregistry/generic/dp-line-
generalization.html#_result"/>
        </wps:Output>
</wps:GenericProcess>
```
The following table describes the inputs of the profile:

*Table 10. DouglasPeucker algorihm inputs*

| <b>Input Name</b> | <b>Description</b>                                                      | <b>Value</b>   |
|-------------------|-------------------------------------------------------------------------|----------------|
| data              | The input line features                                                 | Line features  |
| tolerance         | The tolerance for the<br>DouglasPeucker algorithm                       | Double         |
| preserve_topology | Indicates whether or not to<br>preserve the topology of the<br>features | <b>Boolean</b> |

*Table 11. DouglasPeucker algorihm outputs*

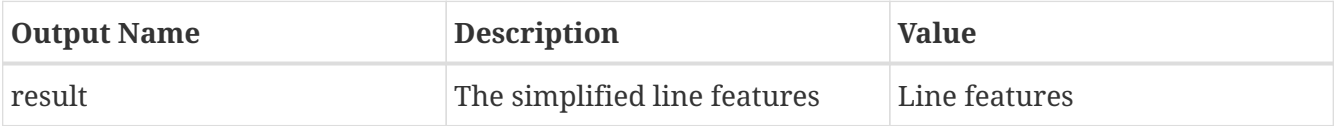

# <span id="page-52-0"></span>**9.3. DouglasPeucker line generalization process implementation profile**

The lowest, most detailed hierarchy level are the implementation profiles. Their structure is that of a process description. The following listing shows the implementation profile for the DouglasPeucker process:

*DouglasPeucker algorithm process description*

```
<?xml version="1.0" encoding="UTF-8"?>
<wps:ProcessOfferings xmlns:wps="http://www.opengis.net/wps/2.0"
xmlns:xsi="http://www.w3.org/2001/XMLSchema-instance"
xmlns:ows="http://www.opengis.net/ows/2.0" xmlns:xlin="http://www.w3.org/1999/xlink"
xsi:schemaLocation="http://www.opengis.net/wps/2.0
http://schemas.opengis.net/wps/2.0/wps.xsd">
   <wps:ProcessOffering processVersion="1.0.0" jobControlOptions="sync-execute async-
execute" outputTransmission="value reference">
      <wps:Process>
       <ows:Title>DouglasPeucker Algorithm Implementation Profile</ows:Title>
        <ows:Identifier>http://52north.github.io/wps-
profileregistry/implementing/douglas-peucker</ows:Identifier>
        <ows:Metadata xlin:role="http://www.opengis.net/spec/wps/2.0/def/process-
profile/concept" xlin:href="http://52north.github.io/wps-
profileregistry/concept/generalization.html"/>
        <ows:Metadata xlin:role="http://www.opengis.net/spec/wps/2.0/def/process-
profile/generic" xlin:href="http://52north.github.io/wps-profileregistry/generic/line-
generalization.html"/>
       <ows:Metadata
xlin:role="http://www.opengis.net/spec/wps/2.0/def/process/description/documentation"
xlin:href="http://52north.github.io/wps-profileregistry/implementing/douglas-
peucker.html"/>
```

```
  <wps:Input minOccurs="1" maxOccurs="1">
          <ows:Title>preserve_topology</ows:Title>
          <ows:Identifier>preserve_topology</ows:Identifier>
          <ows:Metadata
xlin:role="http://www.opengis.net/spec/wps/2.0/def/process/description/documentation"
xlin:href="http://52north.github.io/wps-profileregistry/implementing/douglas-
peucker.html#preserve_topology"/>
          <ns:LiteralData xmlns:ns="http://www.opengis.net/wps/2.0">
            <ns:Format default="true" mimeType="text/plain"/>
            <ns:Format mimeType="text/xml"/>
            <LiteralDataDomain>
              <ows:AnyValue/>
              <ows:DataType ows:reference="xs:boolean"/>
            </LiteralDataDomain>
          </ns:LiteralData>
        </wps:Input>
        <wps:Input minOccurs="1" maxOccurs="1">
          <ows:Title>tolerance</ows:Title>
          <ows:Identifier>tolerance</ows:Identifier>
          <ows:Metadata
xlin:role="http://www.opengis.net/spec/wps/2.0/def/process/description/documentation"
xlin:href="http://52north.github.io/wps-profileregistry/implementing/douglas-
peucker.html#tolerance"/>
          <ns:LiteralData xmlns:ns="http://www.opengis.net/wps/2.0">
            <ns:Format default="true" mimeType="text/plain"/>
            <ns:Format mimeType="text/xml"/>
            <LiteralDataDomain>
              <ows:AnyValue/>
              <ows:DataType ows:reference="xs:double"/>
            </LiteralDataDomain>
          </ns:LiteralData>
        </wps:Input>
        <wps:Input minOccurs="1" maxOccurs="1">
          <ows:Title>data</ows:Title>
          <ows:Identifier>data</ows:Identifier>
          <ows:Metadata
xlin:role="http://www.opengis.net/spec/wps/2.0/def/process/description/documentation"
xlin:href="http://52north.github.io/wps-profileregistry/implementing/douglas-
peucker.html#data"/>
          <ns:ComplexData xmlns:ns="http://www.opengis.net/wps/2.0">
            <ns:Format default="true" mimeType="application/x-zipped-shp"/>
            <ns:Format mimeType="application/x-zipped-shp" encoding="base64"/>
            <ns:Format mimeType="text/xml; subtype=gml/3.1.1"
schema="http://schemas.opengis.net/gml/3.1.1/base/feature.xsd"/>
          </ns:ComplexData>
        </wps:Input>
        <wps:Output>
          <ows:Title>result</ows:Title>
          <ows:Identifier>result</ows:Identifier>
          <ows:Metadata
xlin:role="http://www.opengis.net/spec/wps/2.0/def/process/description/documentation"
```

```
xlin:href="http://52north.github.io/wps-profileregistry/implementing/douglas-
peucker.html#result"/>
          <ns:ComplexData xmlns:ns="http://www.opengis.net/wps/2.0">
            <ns:Format default="true" mimeType="application/x-zipped-shp"/>
            <ns:Format mimeType="application/x-zipped-shp" encoding="base64"/>
            <ns:Format mimeType="text/xml; subtype=gml/3.1.1"
schema="http://schemas.opengis.net/gml/3.1.1/base/feature.xsd"/>
          </ns:ComplexData>
        </wps:Output>
      </wps:Process>
   </wps:ProcessOffering>
</wps:ProcessOfferings>
```
It inherits the input and output names of the generic profile and in addition specifies the formats. This can be seen as blueprint for DouglasPeucker line generalization processes among different vendors.

# <span id="page-55-0"></span>**Chapter 10. Recommendations**

# <span id="page-55-1"></span>**10.1. Low Bandwidth WFS**

Given the results of Testbed 12 it may be reasonable to consider advancing an 'Compression Profile for WFS'. This profile would describe Best Practices for a WFS using compression out formats such as GZIP and EXI. Specifically, it would discuss

- Requesting compressed output (Accept-Encoding header vs OutputFormat methods)
- Client use. Specifically, if the schema is used on the server during the encoding, it is required during the decoding process on the client.
- Impact of situations where the schema for each FeatureType on a WFS must be preprocessed on the server. Guidance the schemas declaring 'float' data types. For example, the Compression Profile for WFS may be restricted to GML 3.
- Other topics as identified.

However, if a profile is considered it must be remembered that there may be operational implications of requiring the schema during the decoding process on the client. This means that for each FeatureType on a WFS the GML schema needs to be present on the server and each client that wishes to use EXI. implication of This may limit ad hoc client-server connections unless clients read the schema for each feature type encoded in GML, which is possible, but adds complexity to client development.

### <span id="page-55-2"></span>**10.2. Generalization WPS**

The profiles developed in Testbed-12 belong to the first WPS 2.0 profiles ever created. They serve as proof-of-concept and blue-prints for future profiling efforts. However, the clients used in Testbed-12 did not support profiling, i.e. they could not handle the metadata information regarding the profiles. This reduces the usefulness of the profiles that should foster interoperability between clients and servers developed by different vendors. For future testbed initiatives, clients should be able to understand profile metadata and possibly servers from different vendors, implementing the same profile, should be developed. Then the usefulness of the profiles can be tested accordingly. Two additional recommendations for future work:

- Generalization ontology: The ICA Commission on Generalisation and Multiple Representation developed a ontology, called *GeneProcessOnto* [6: <http://generalisation.icaci.org/index.php/generalisation-ontologies>]. This could be utilized to perform automated generalization tasks.
- Spatio-temporal aggregation algorithms: The extend generalization processes with a temporal aspect.

# <span id="page-56-0"></span>**Appendix A: Revision History**

*Table 12. Revision History*

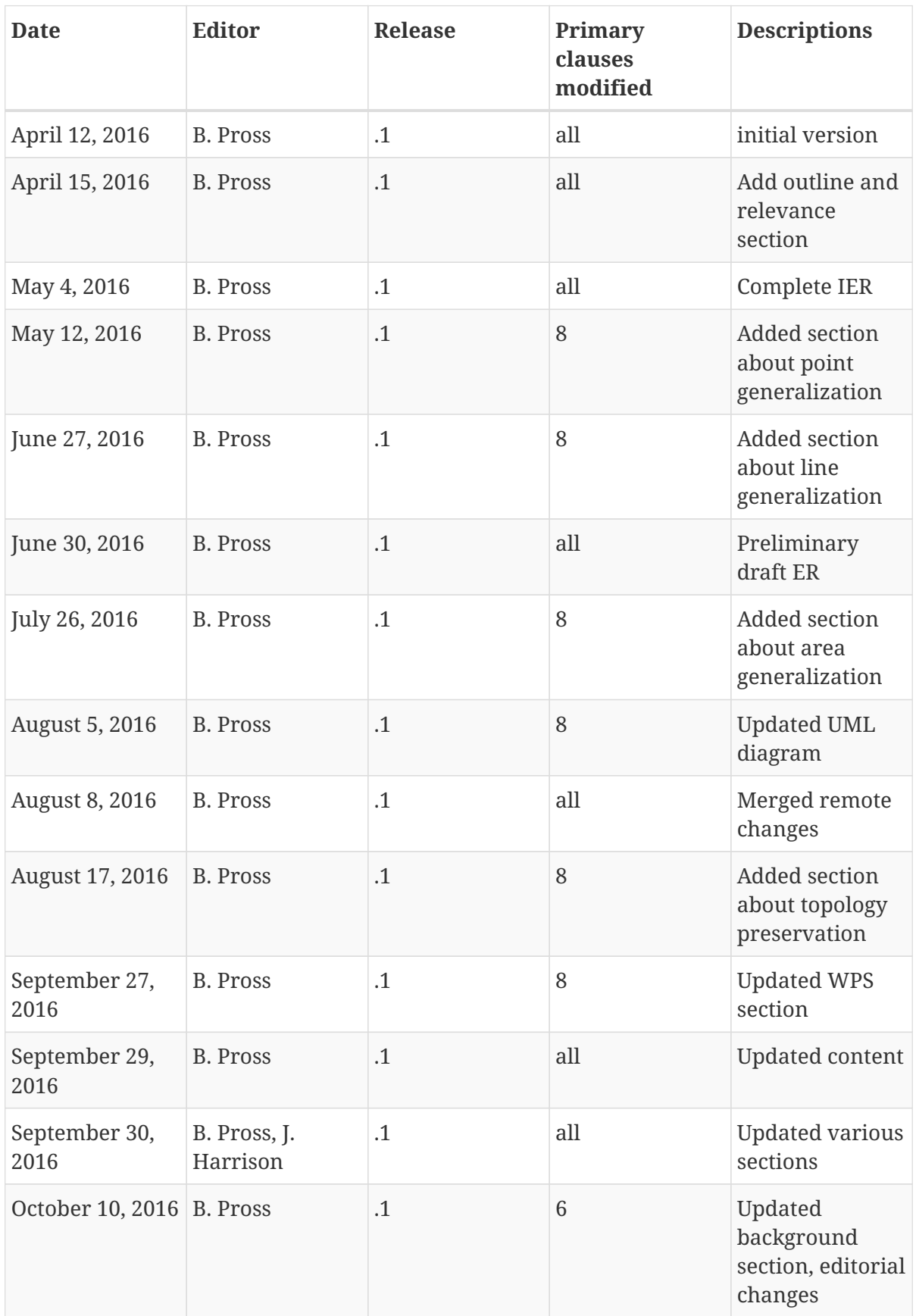

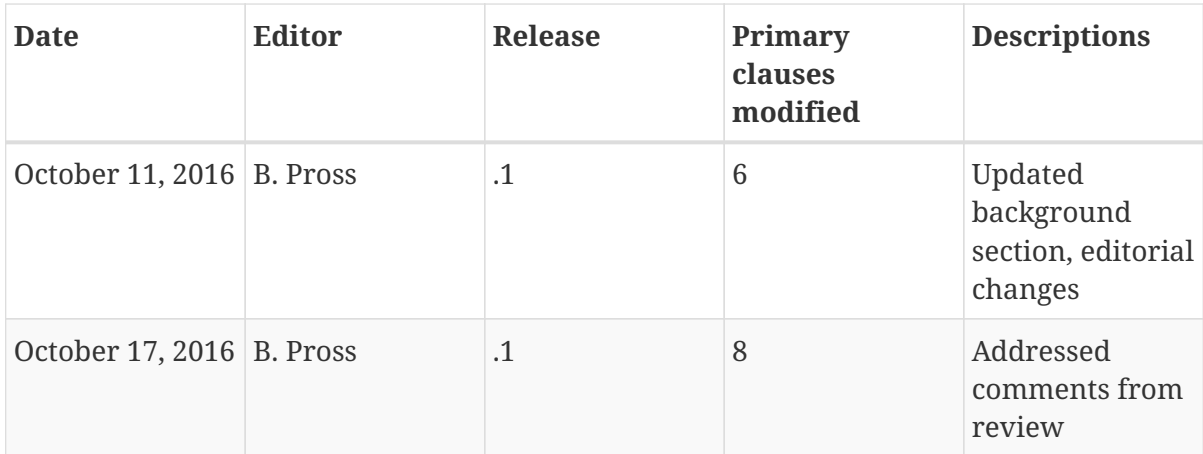

# <span id="page-58-0"></span>**Appendix B: Bibliography**

[1] Shea, S. K., and McMaster, R. B.: Cartographic generalization in a digital environment: When and how to generalize, Proceedings of AutoCarto, Vol. 9. (1989)

[2] McMaster, R. B.: Automated Line Generalization, Cartographica, 24(2), pp. 74-lll (1987)

[3] Keates, J.S.: Cartographic Design and Production (1973)

[4] Swiss Society of Cartography: Cartographic Generalization, Cartographic Publication Series, No. 2. (1977) English translation by Allan Brown and Arie Kers, ITC Cartography Department, Enschede, Netherlands)